#### Scott Wehrwein CSCI 497/597P: Computer Vision

#### Edge Detection, Continued

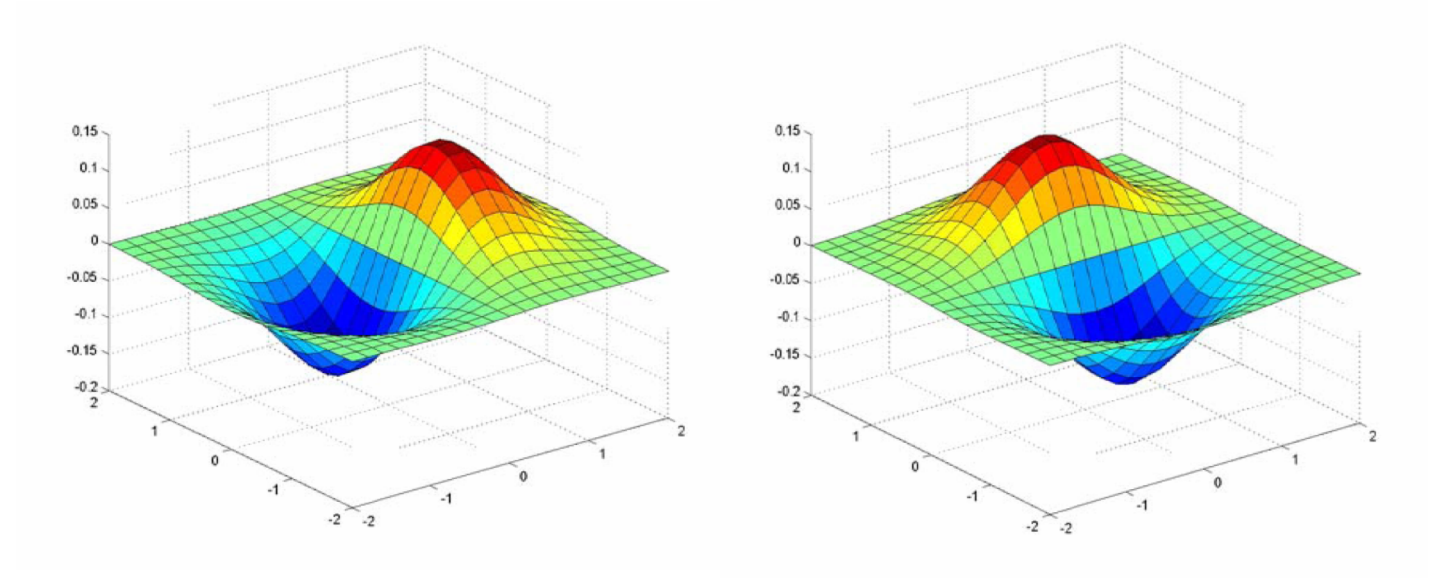

# Reading

• Szeliski, Chapter 4.2

#### Announcements

# Goals

• Understand the basics of edge detection:

– The sobel operator as an approximation of the image gradient in the presence of noise.

• Understand the use of non-maximum suppression to localize edges from smoothed gradients.

### Images as functions…

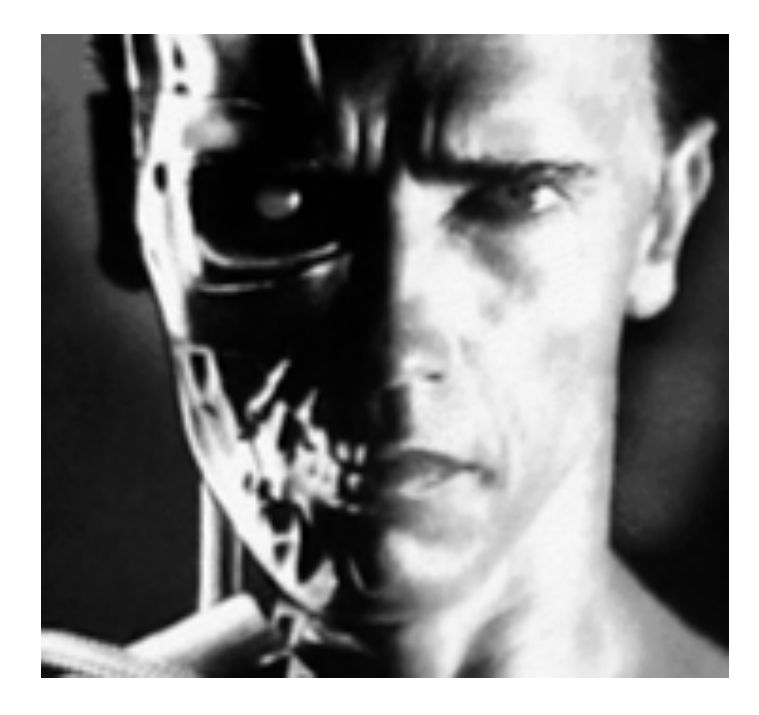

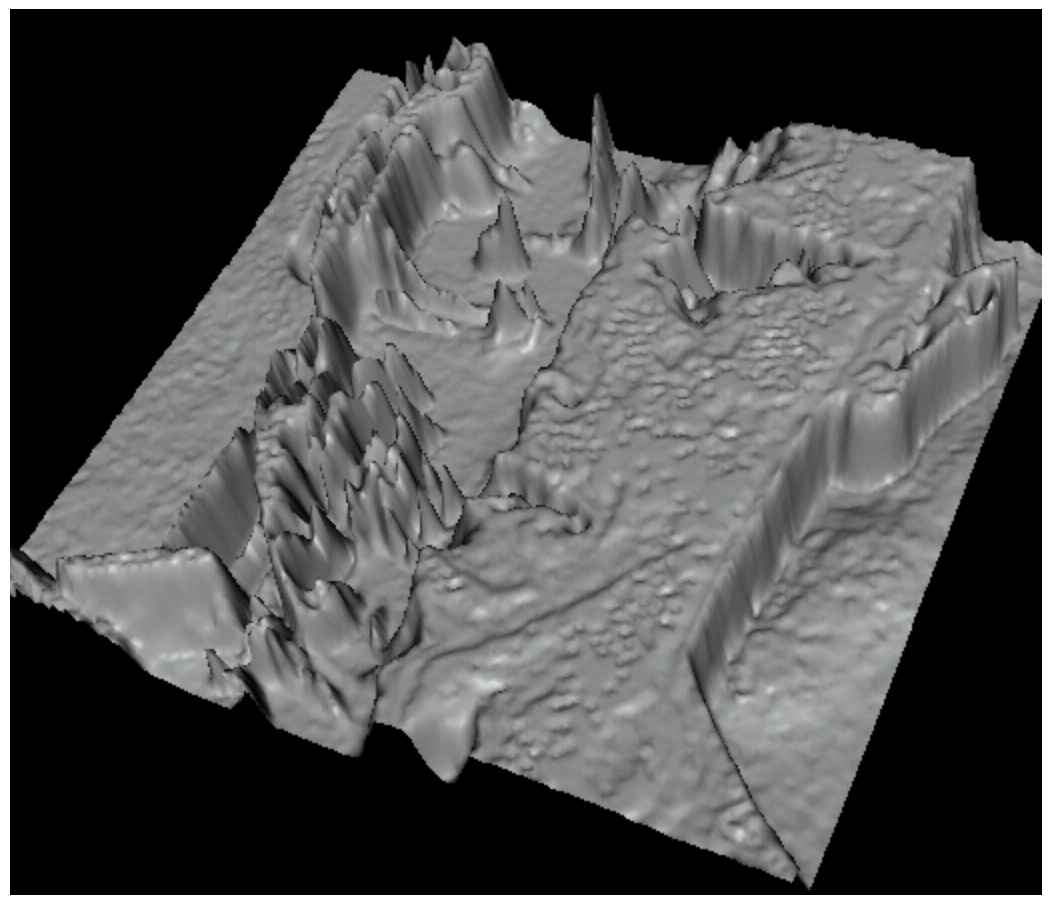

• Edges look like steep cliffs

# Characterizing edges

• An edge is a place of *rapid change* in the image intensity function

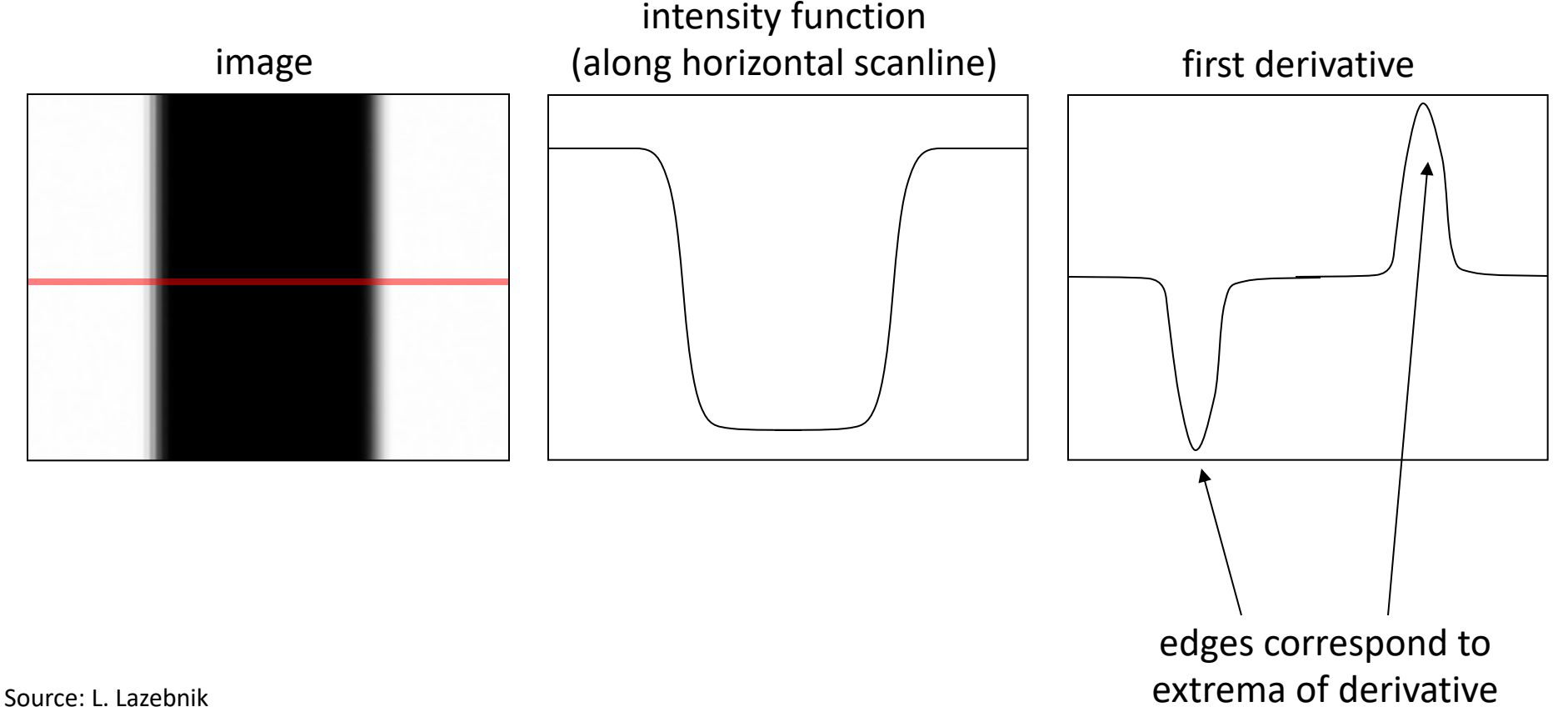

# Image derivatives

- How can we differentiate a *digital* image F[x,y]?
	- Option 1: reconstruct a continuous image, *f,* then compute the derivative
	- Option 2: take discrete derivative (finite difference)

$$
\frac{\partial f}{\partial x}[x, y] \approx F[x+1, y] - F[x, y]
$$

How would you implement this as a linear filter?

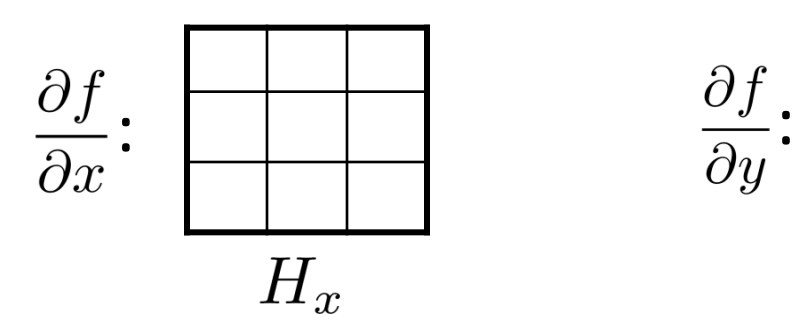

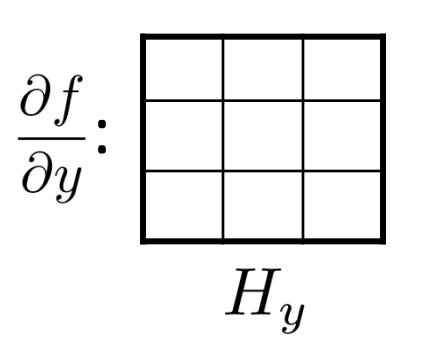

# Image gradient

• The gradient of an image:  $\nabla f = \left[\frac{\partial f}{\partial x}, \frac{\partial f}{\partial y}\right]$ 

The gradient points in the direction of most rapid increase in intensity

$$
\nabla f = \begin{bmatrix} \frac{\partial f}{\partial x}, 0 \end{bmatrix}
$$
\n
$$
\nabla f = \begin{bmatrix} 0, \frac{\partial f}{\partial y} \end{bmatrix}
$$
\n
$$
\nabla f = \begin{bmatrix} 0, \frac{\partial f}{\partial y} \end{bmatrix}
$$

The *edge strength* is given by the gradient magnitude:

$$
\|\nabla f\| = \sqrt{\left(\frac{\partial f}{\partial x}\right)^2 + \left(\frac{\partial f}{\partial y}\right)^2}
$$

The gradient direction is given by:

$$
\theta = \tan^{-1} \left( \frac{\partial f}{\partial y} / \frac{\partial f}{\partial x} \right)
$$

• how does this relate to the direction of the edge?

Source: Steve Seitz

# Image gradient

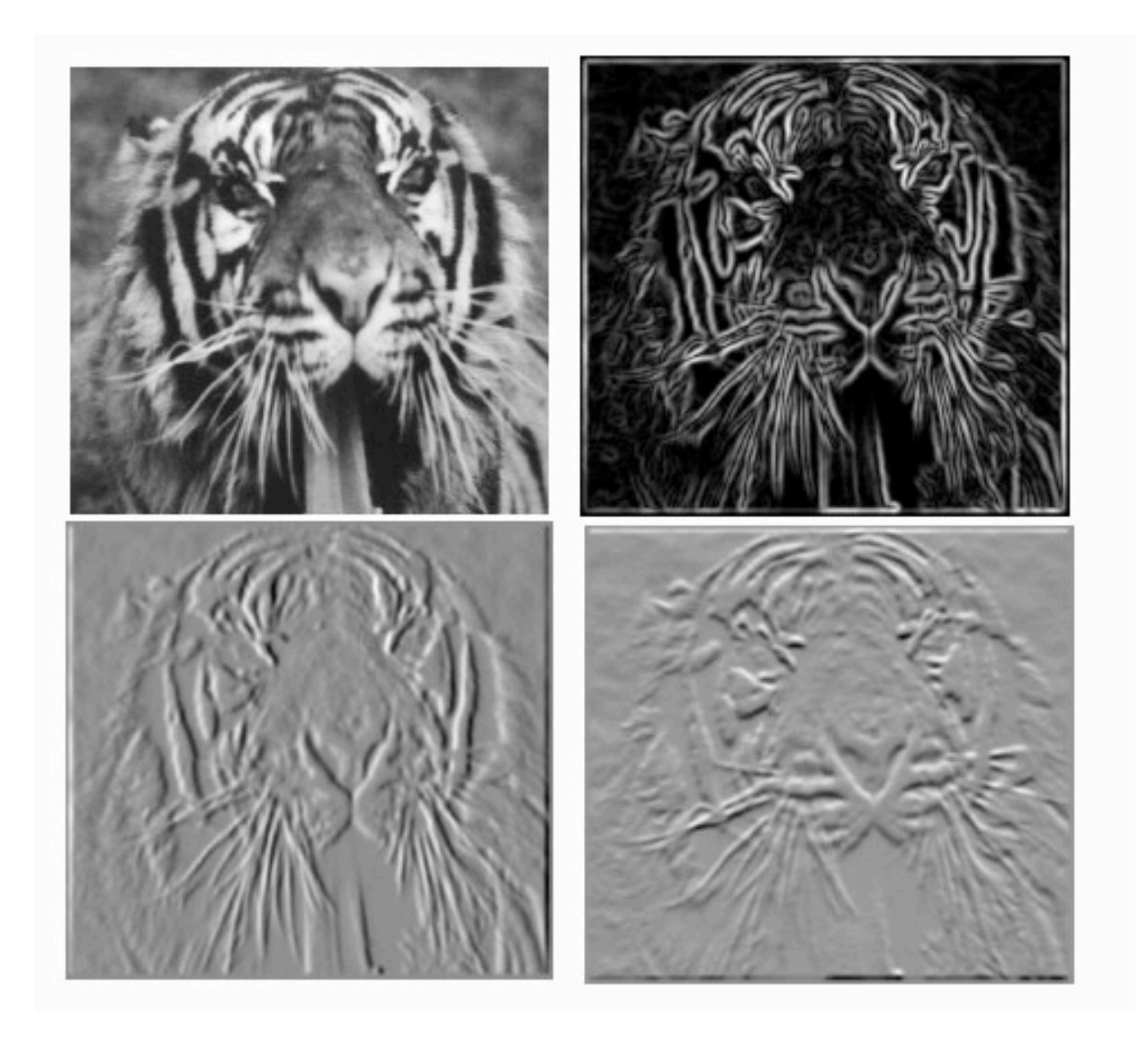

# Effects of noise

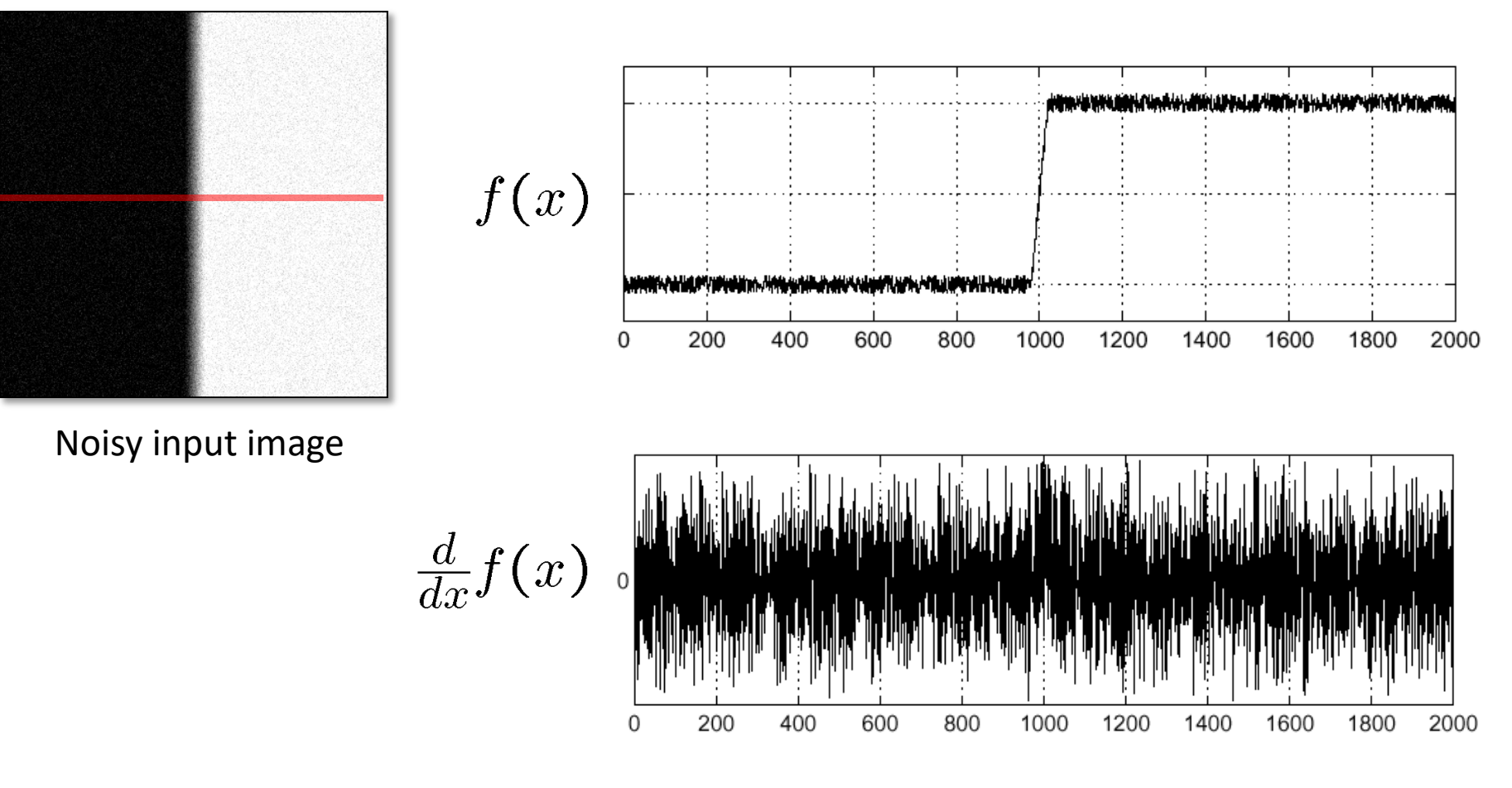

Where is the edge?

Source: S. Seitz

## Solution: smooth first

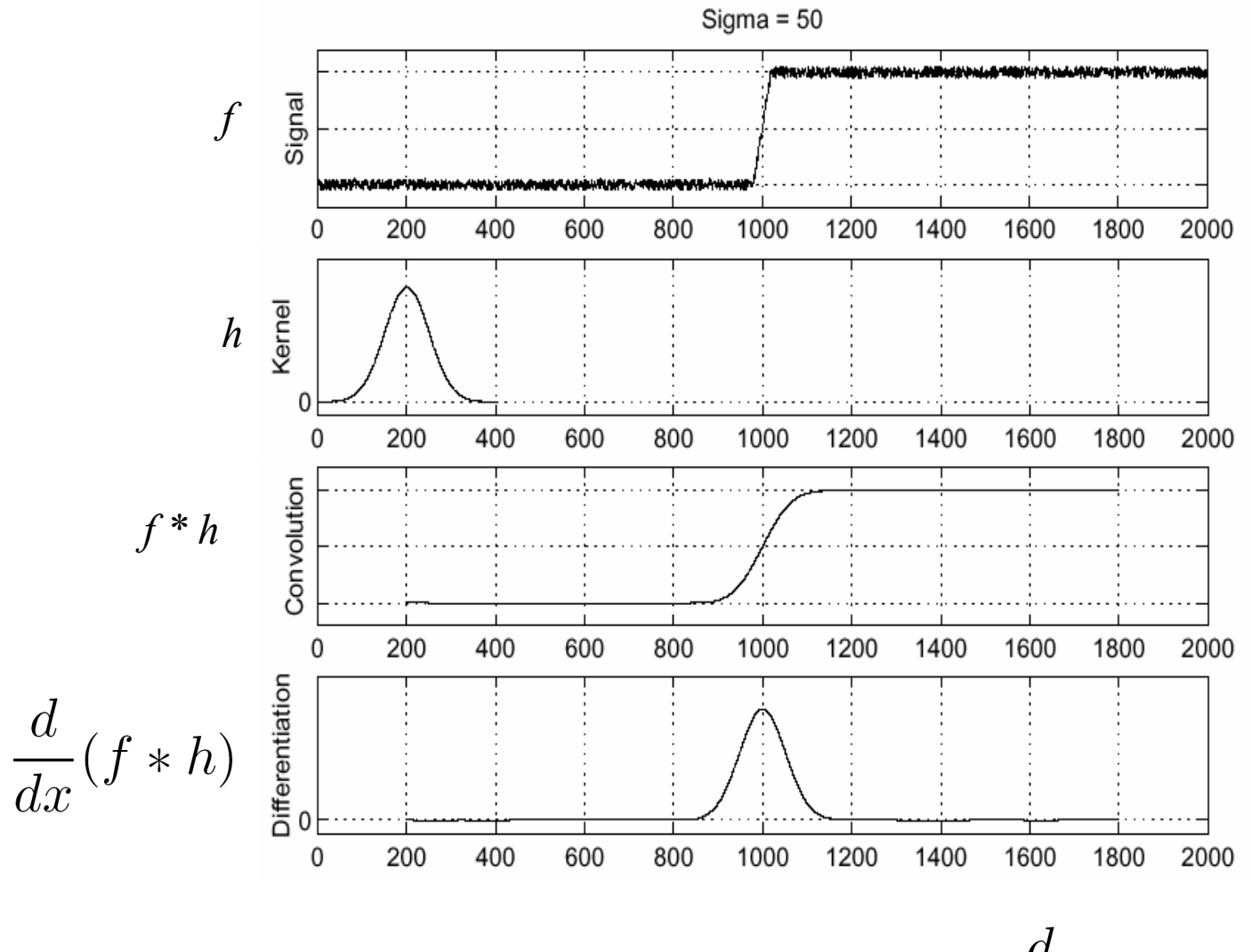

To find edges, look for peaks in  $\frac{d}{dx}(f * h)$ 

Source: S. Seitz

# Associative property of convolution

- Differentiation is convolution, and convolution is associative:  $\frac{d}{dx}(f * h) = f * \frac{d}{dx}h$
- This saves us one operation:

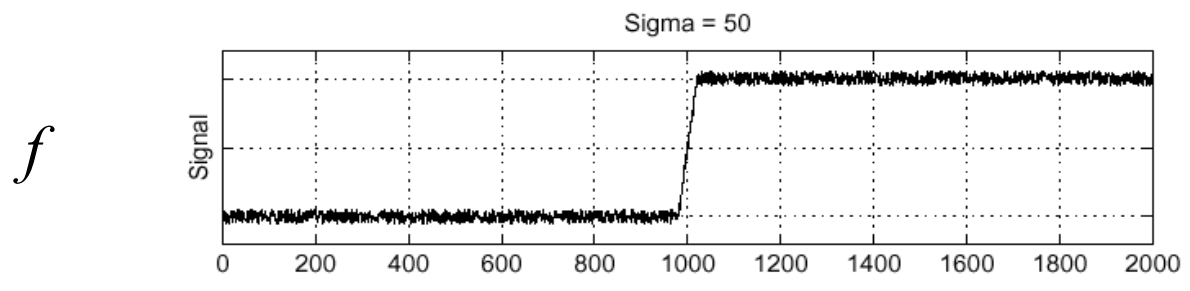

#### The 1D Gaussian and its derivatives

$$
G_{\sigma}(x) = \frac{1}{\sqrt{2\pi}\sigma}e^{-\frac{x}{2\sigma^2}}
$$

$$
G_{\sigma}'(x) = \frac{d}{dx}G_{\sigma}(x) = -\frac{1}{\sigma}\left(\frac{x}{\sigma}\right)G_{\sigma}(x)
$$

1

 $\sim$ <sup>2</sup>

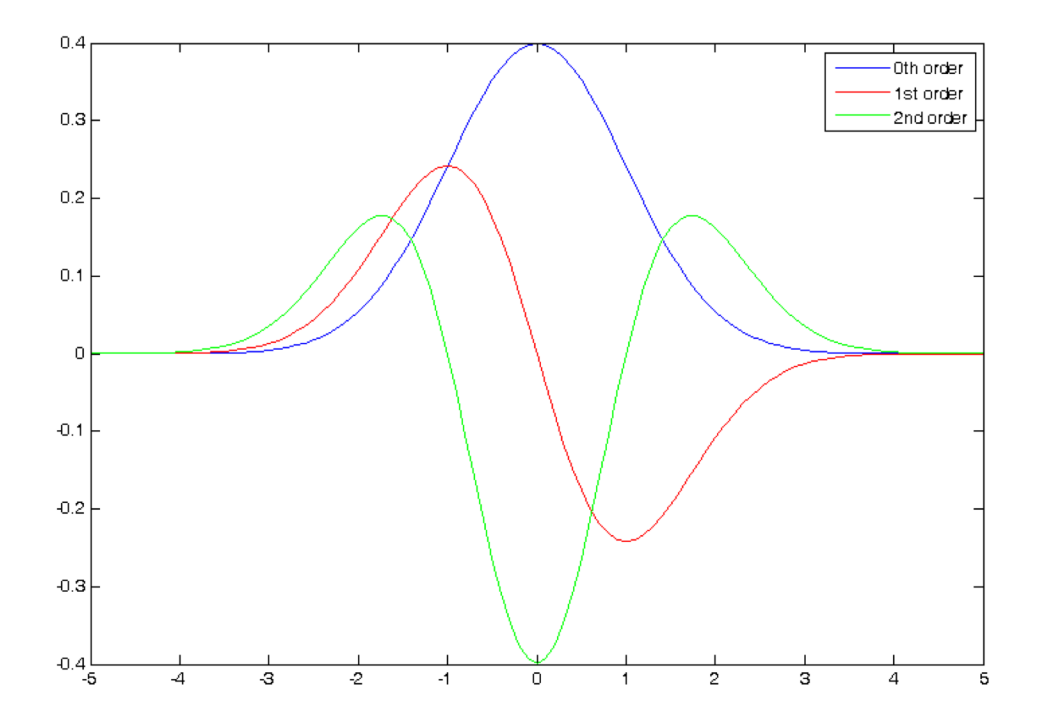

# 2D edge detection filters

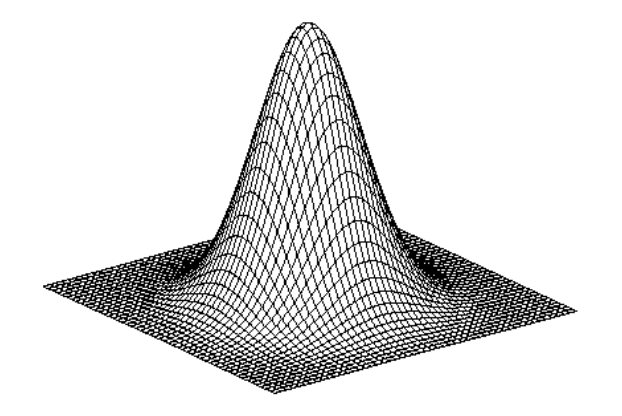

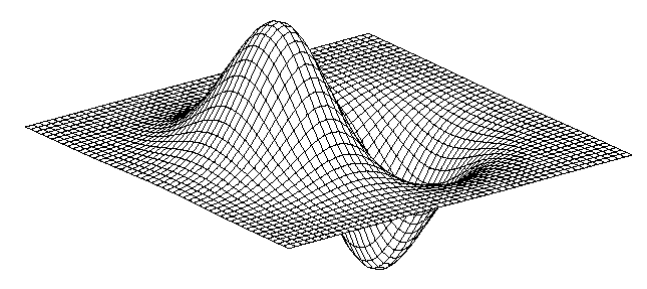

derivative of Gaussian (*x*)

$$
\frac{\partial}{\partial x}h_\sigma(u,v)
$$

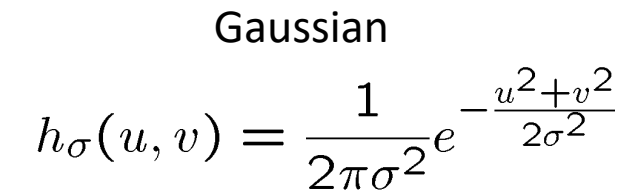

## Derivative of Gaussian filter

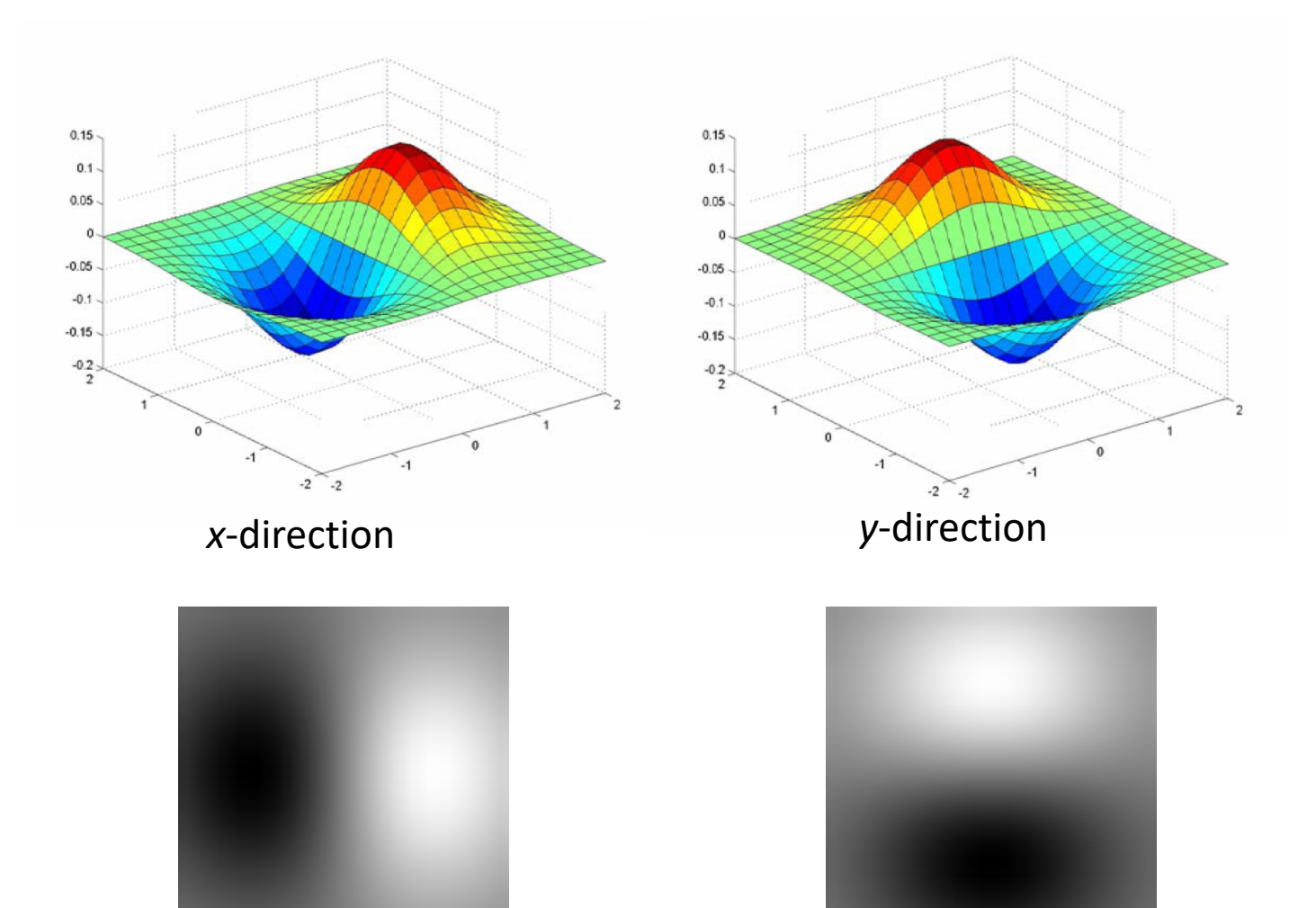

# The Sobel operator

• Common approximation of derivative of Gaussian

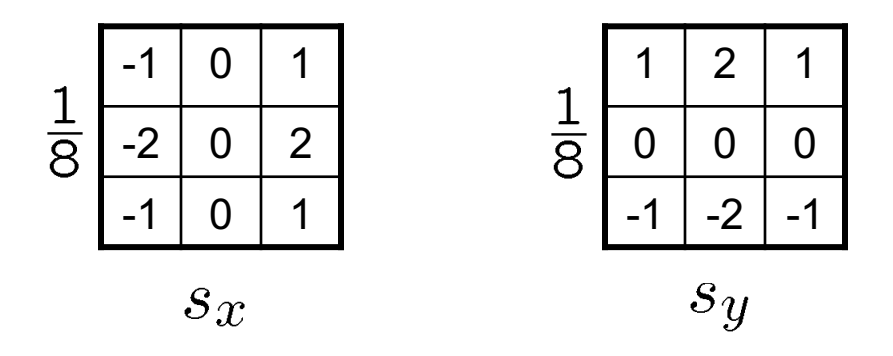

- The standard defn. of the Sobel operator omits the 1/8 term
	- doesn't make a difference for edge detection
	- the 1/8 term **is** needed to get the right gradient magnitude

## Sobel operator: example

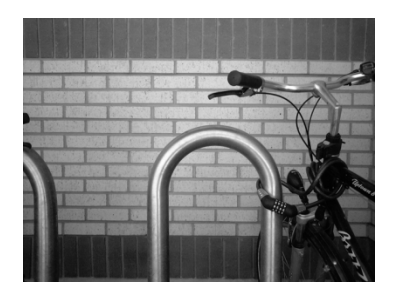

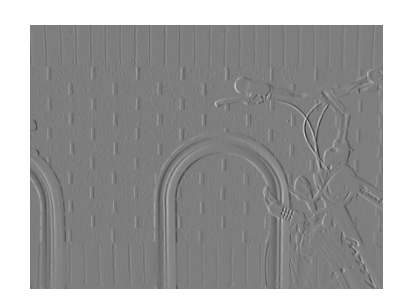

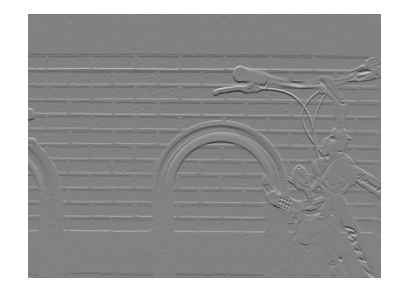

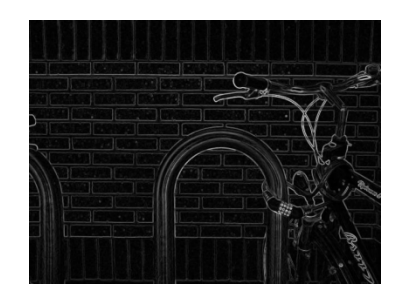

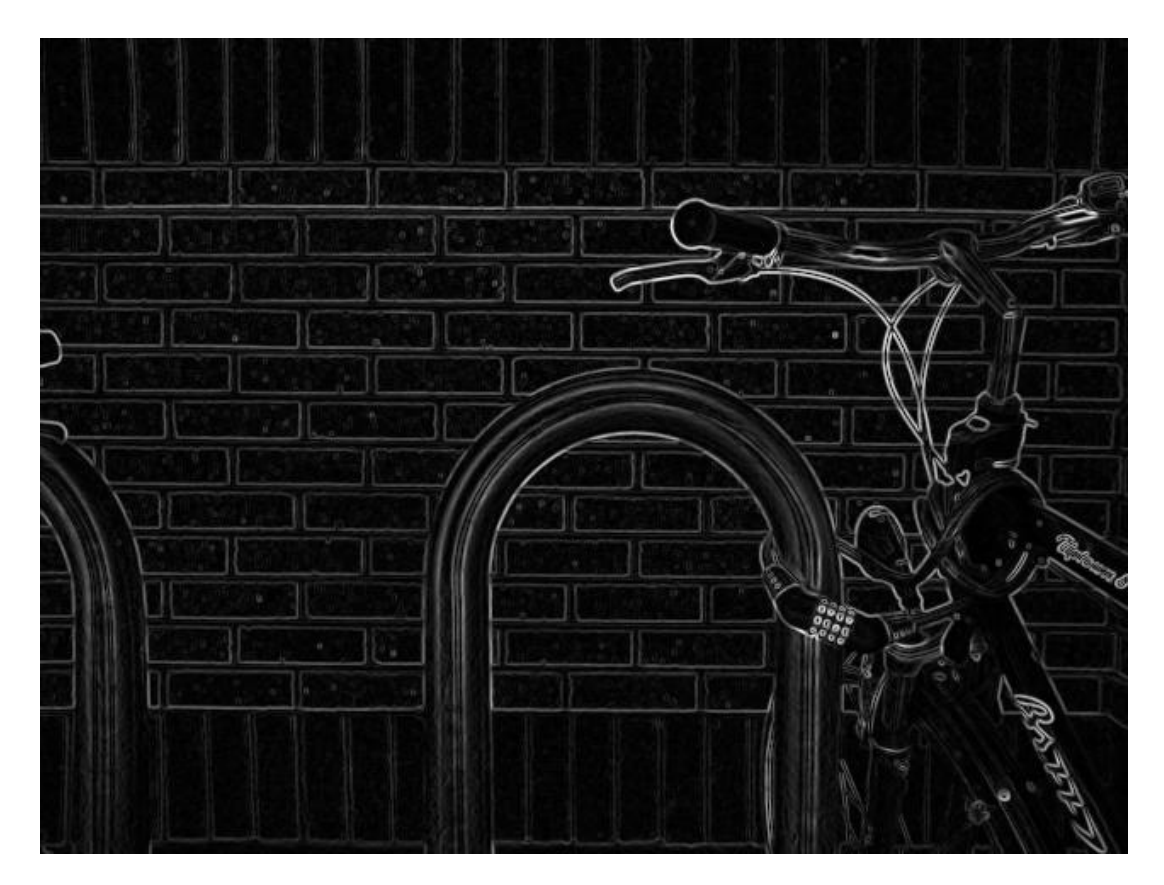

Source: Wikipedia

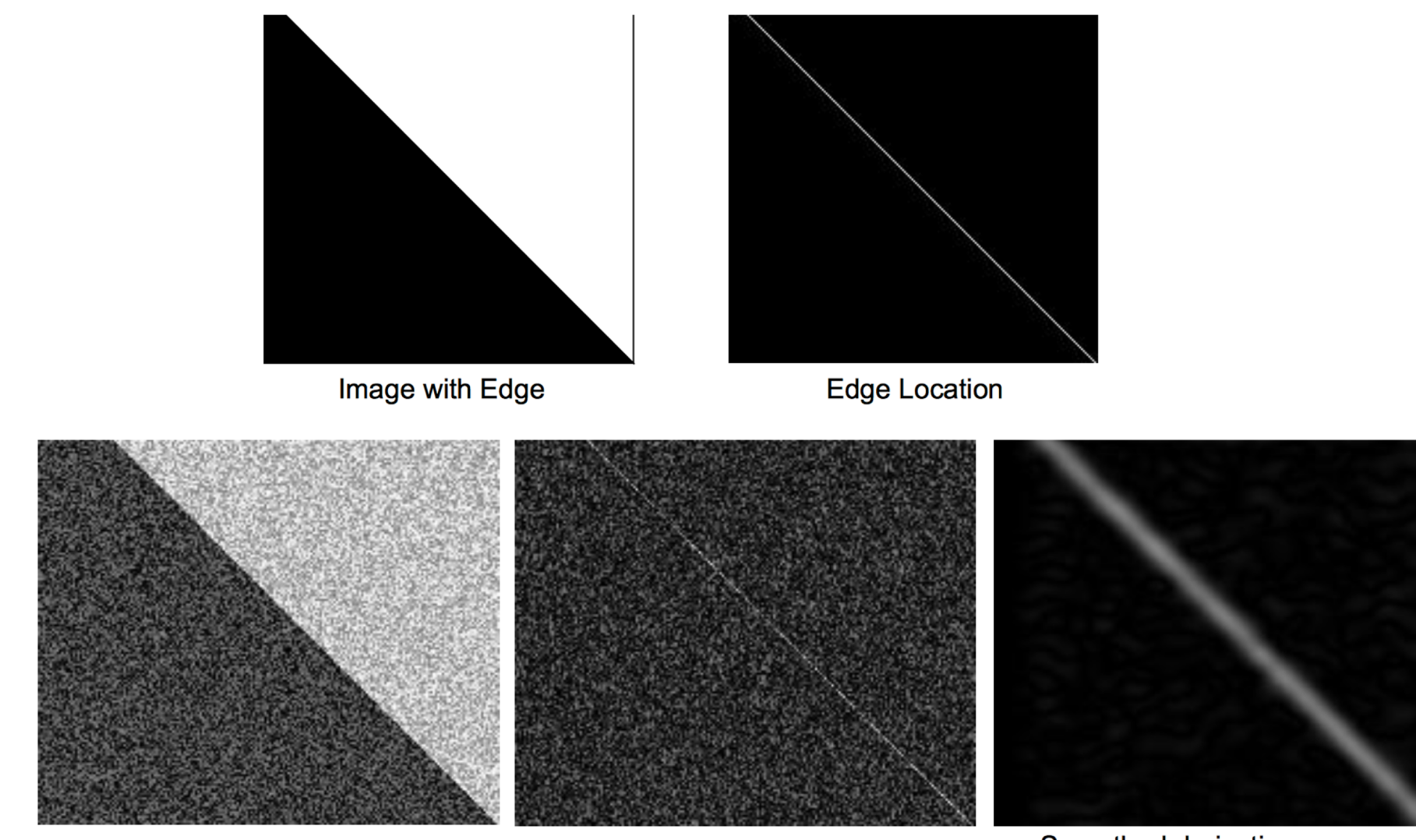

Image + Noise

Derivatives detect edge and noise

Smoothed derivative removes noise, but blurs edge

#### Criteria for a good boundary detector

- Criteria for a good boundary detector:
	- **Good detection:** Fire only on real edges, not anywhere else
	- **Good localization**
		- the edges detected must be as close as possible to the true edges
		- the detector must return one point only for each true edge point

# Canny edge detector

- The classic edge detector
- Baseline for all later work on grouping
- Theoretical model: step-edges corrupted by additive Gaussian noise

J. Canny, *[A Computational Approach To Edge Detection](http://ieeexplore.ieee.org/xpls/abs_all.jsp?isnumber=4767846&arnumber=4767851&count=16&index=4)*, IEEE Trans. Pattern Analysis and Machine Intelligence, 8:679-714, 1986.

22,000 citations!

# Example

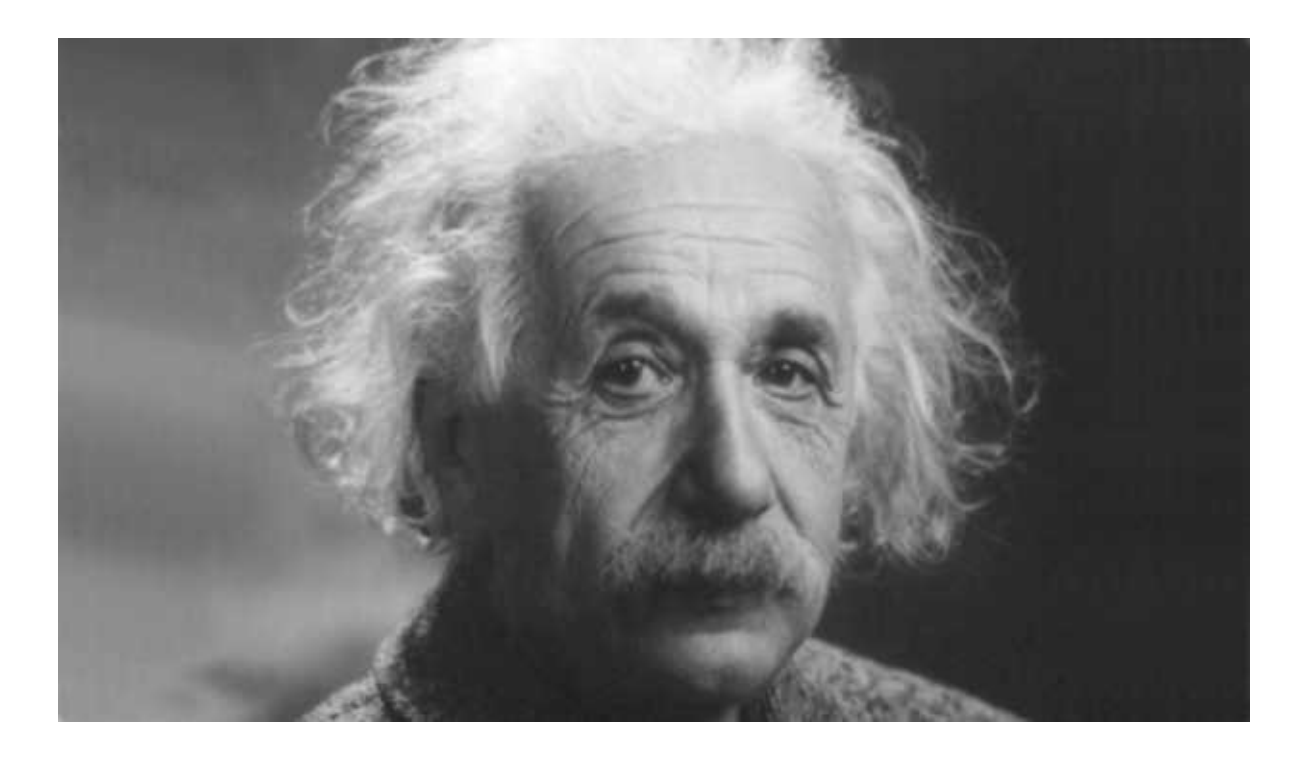

#### original image

# Compute Gradients (DoG)

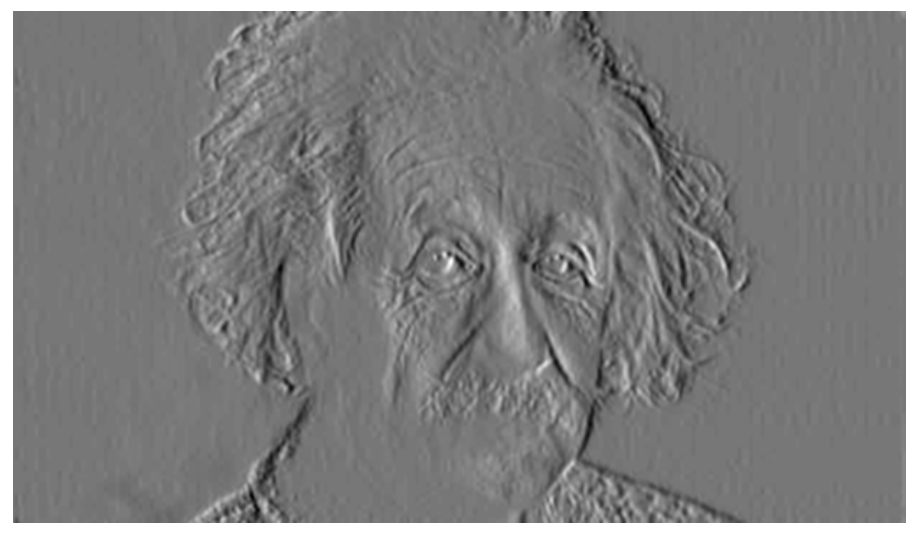

X-Derivative of Gaussian X-Derivative of Gaussian

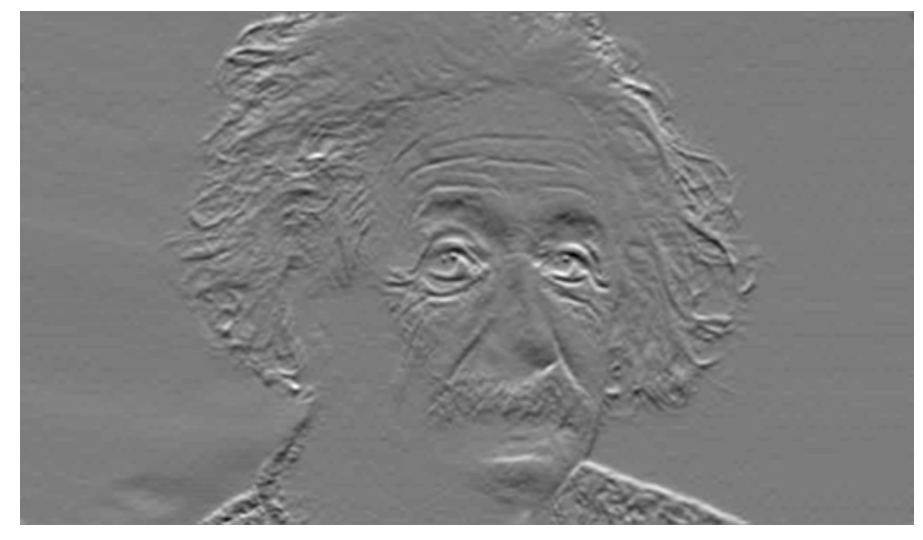

#### Gradient magnitude and orientation

• Orientation is undefined at pixels with 0 gradient

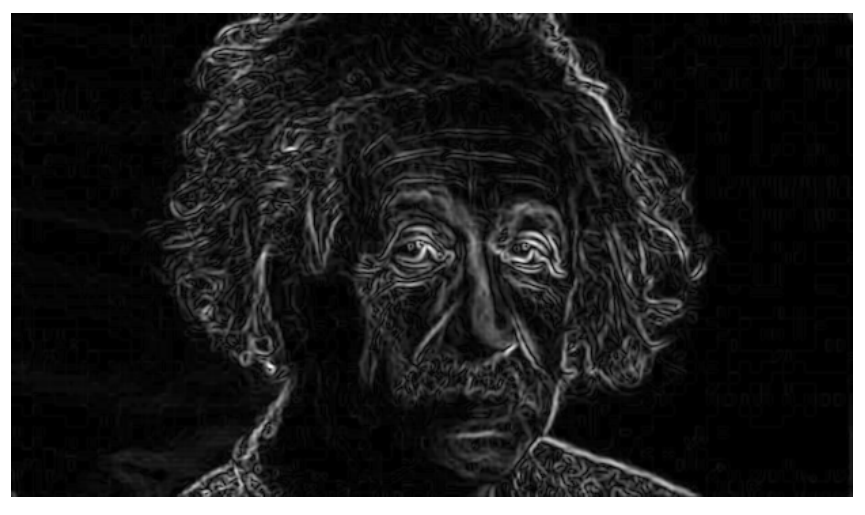

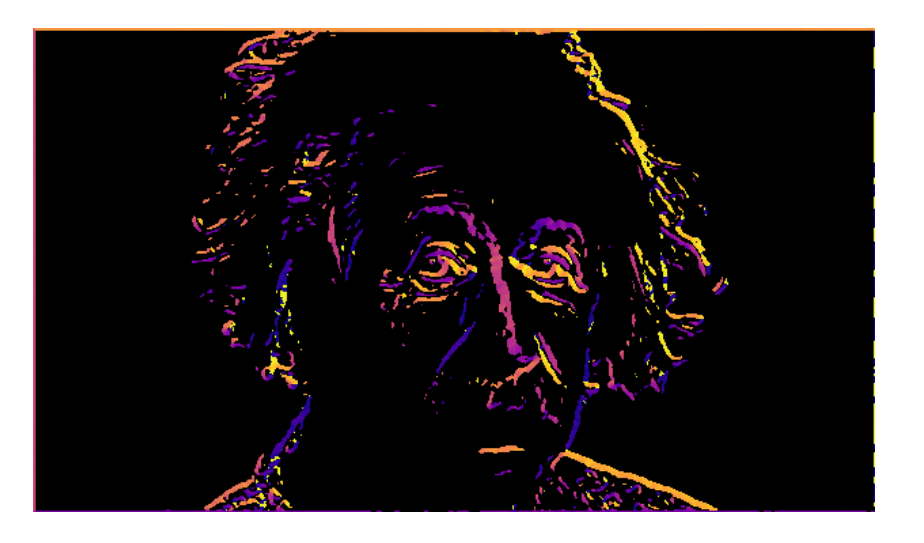

Magnitude

**Orientation** theta = numpy.arctan2(gy, gx)

# Non-maximum suppression for each orientation

Pixel q is a maximum if it is larger than p and r

p and r's locations are determined by the gradient orientation

Their intensity is determined by linear interpolation.

Source: D. Forsyth

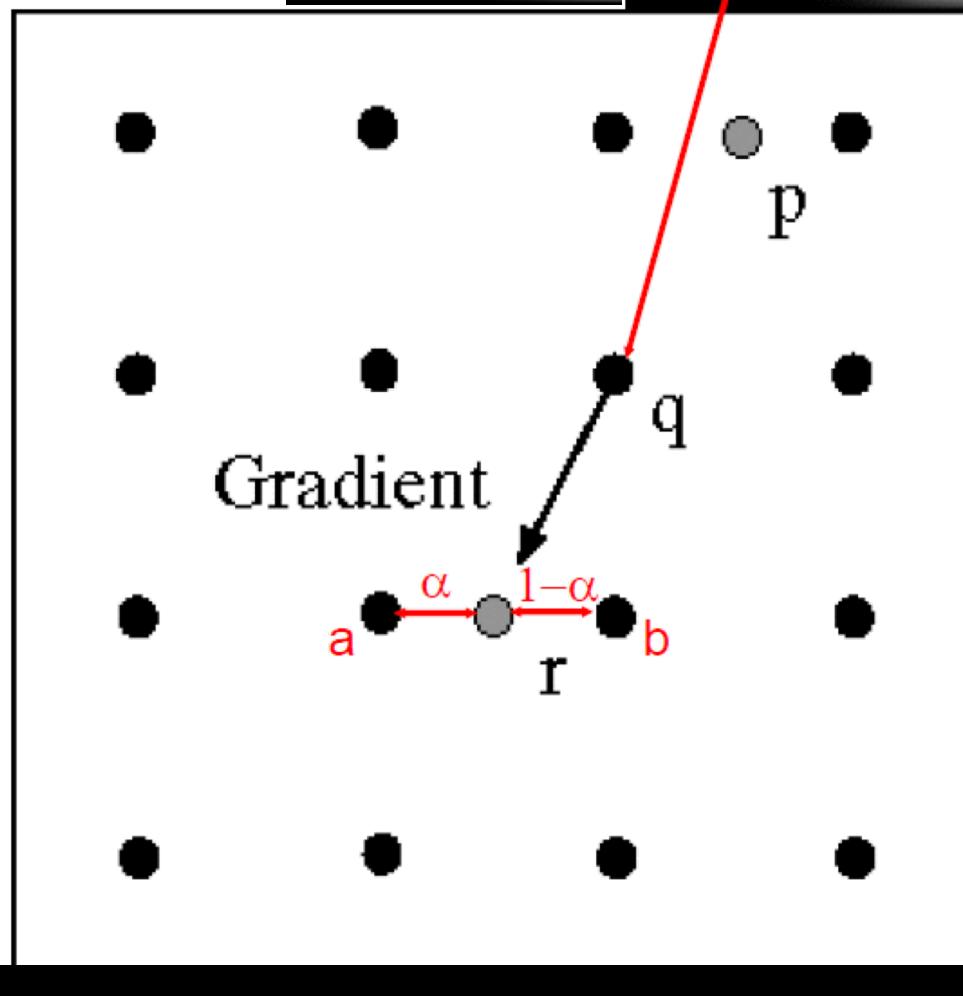

#### Before Non-max Suppression

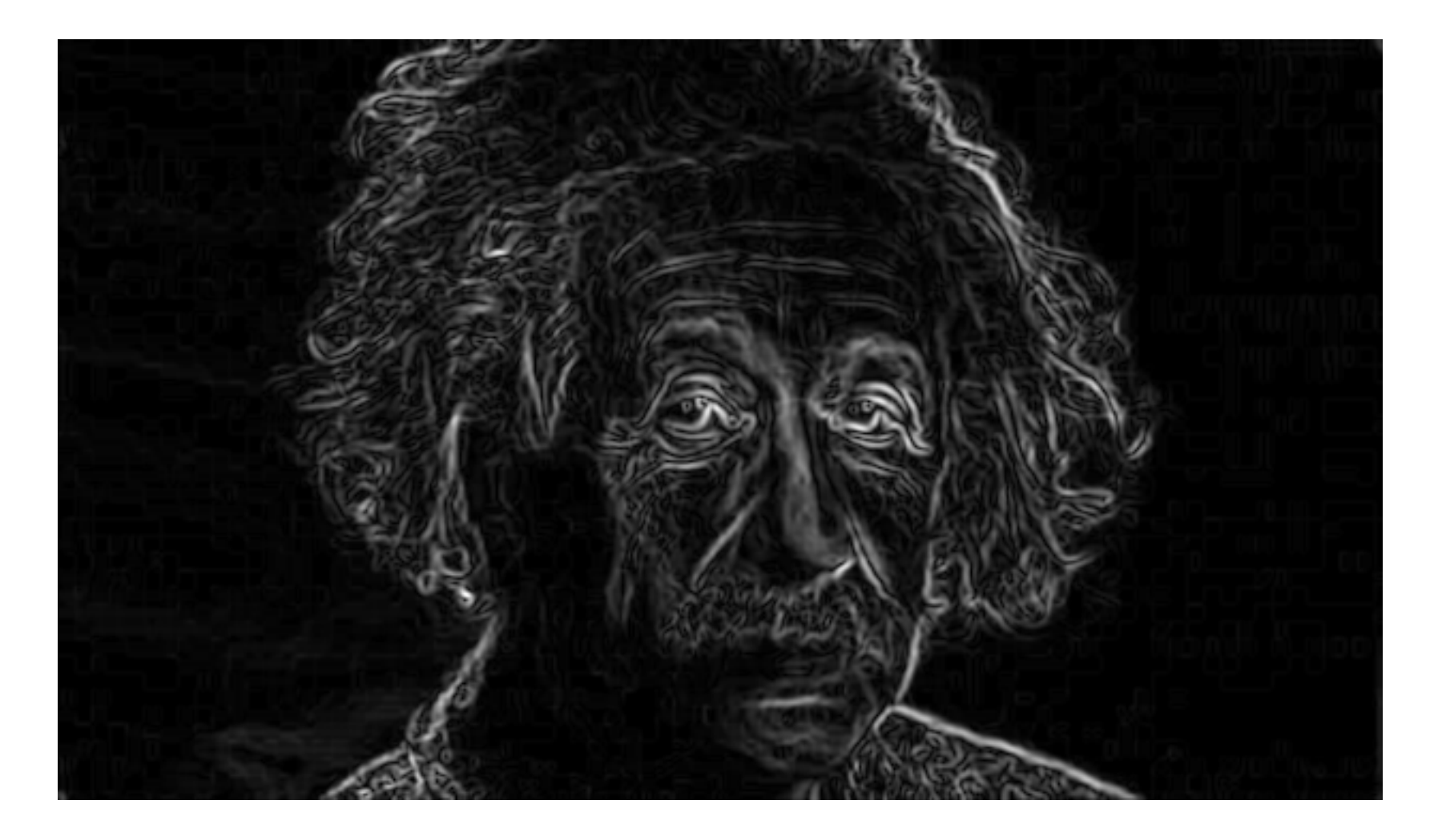

#### After Non-max Suppression

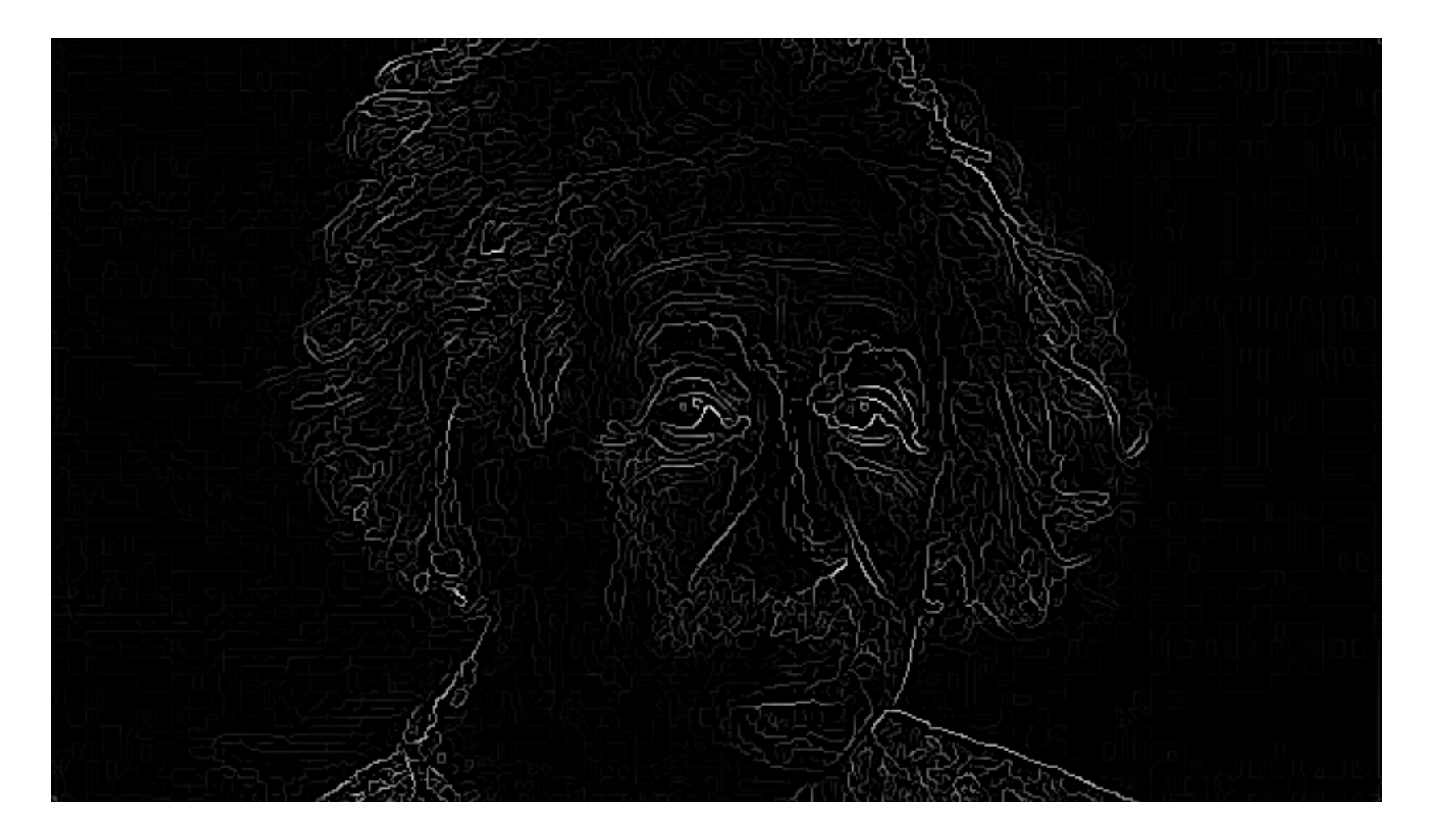

#### Hysteresis thresholding

- Threshold at low/high levels to get weak/strong edge pixels
- Do connected components, starting from strong edge pixels

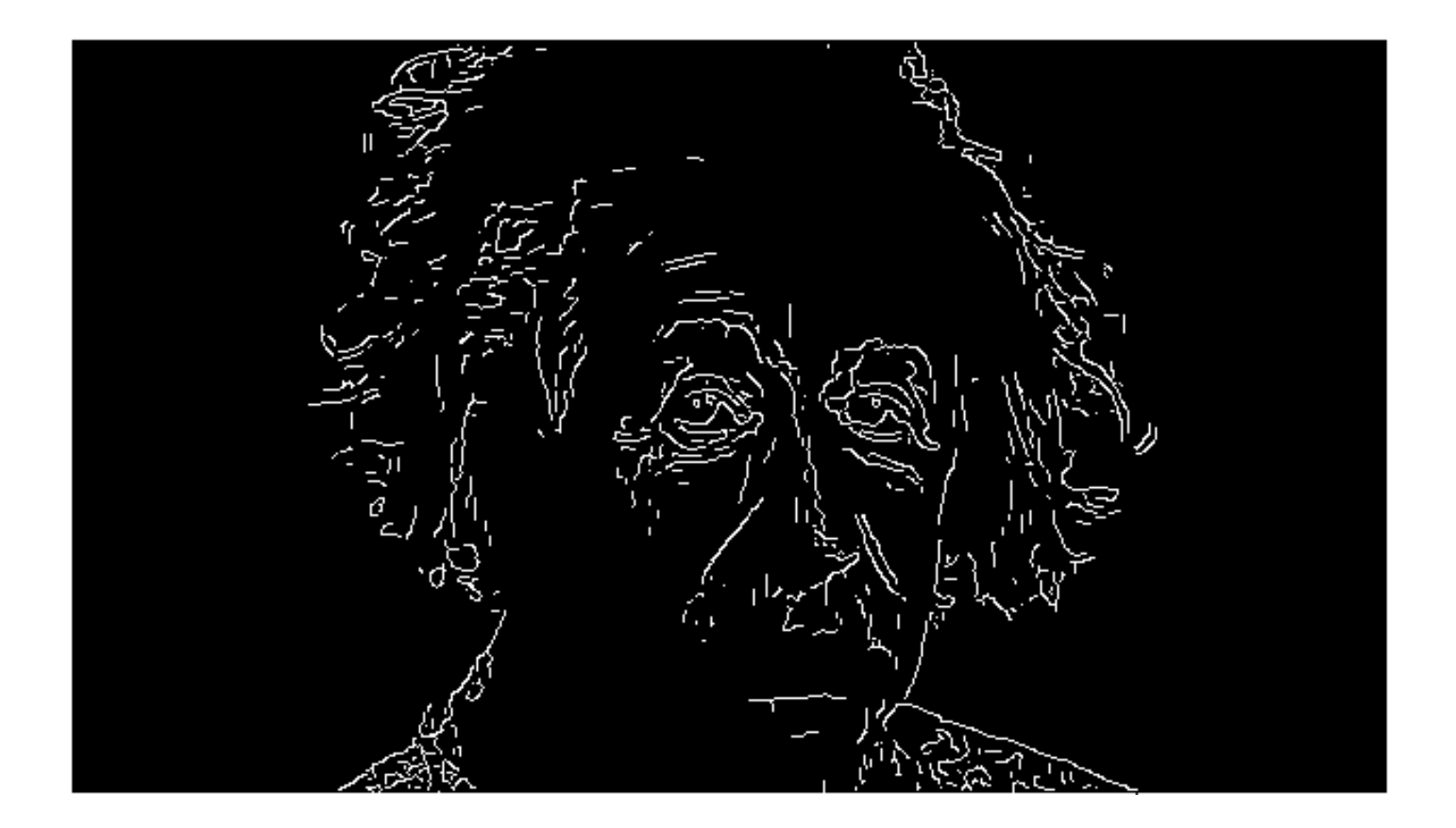

#### Final Canny Edges

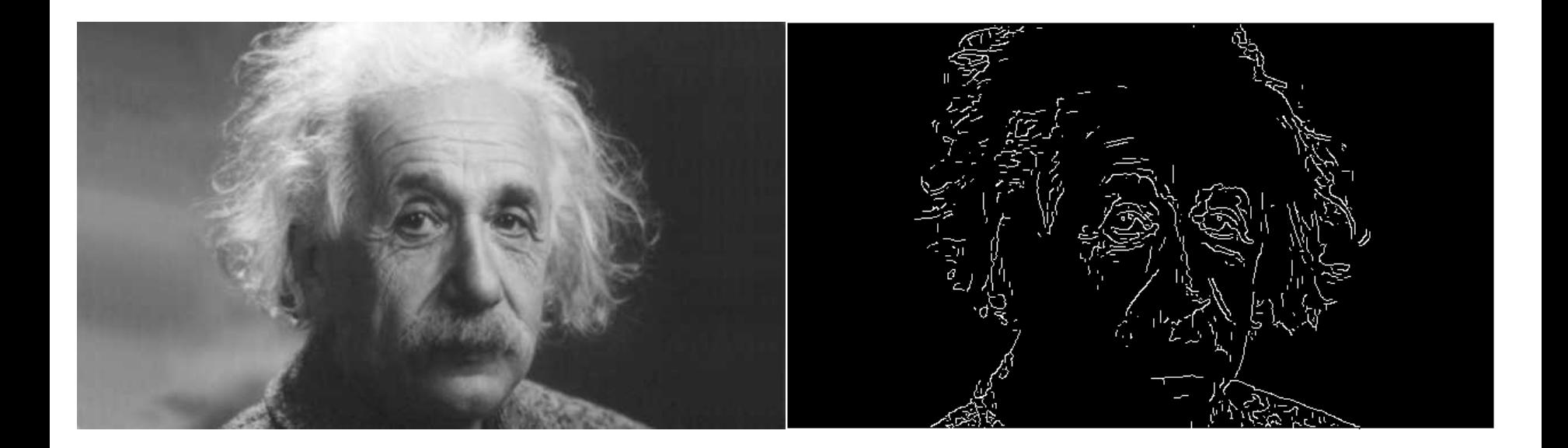

# Canny edge detector

- 1. Filter image with x, y derivatives of Gaussian
- 2. Find magnitude and orientation of gradient
- 3. Non-maximum suppression:
	- Thin multi-pixel wide "ridges" down to single pixel width
- 4. Thresholding and linking (hysteresis):
	- Define two thresholds: low and high
	- Use the high threshold to start edge curves and the low threshold to continue them

## Does Canny always work?

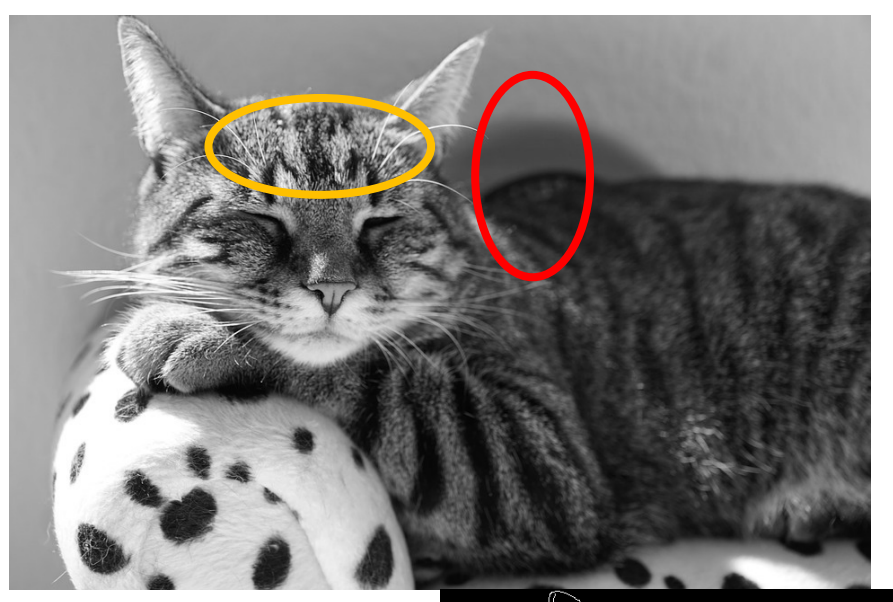

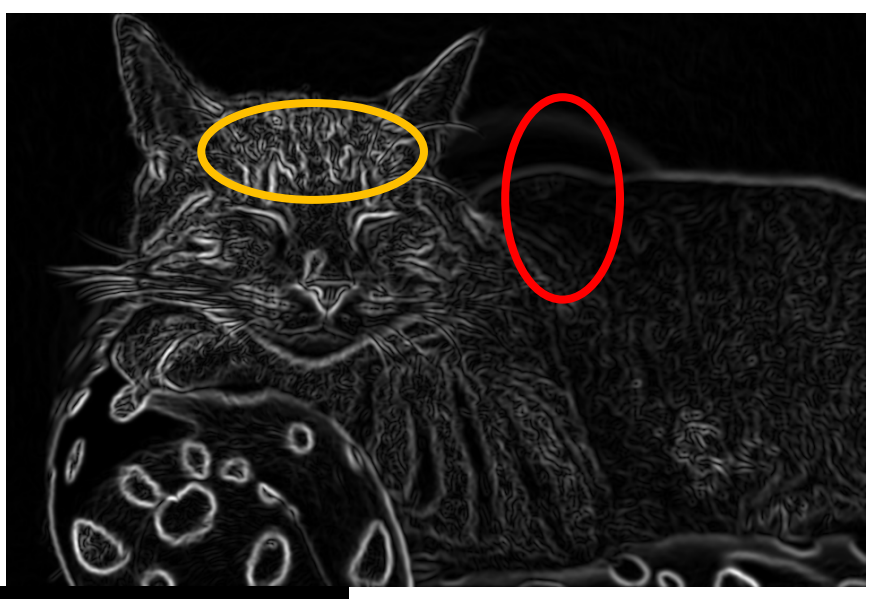

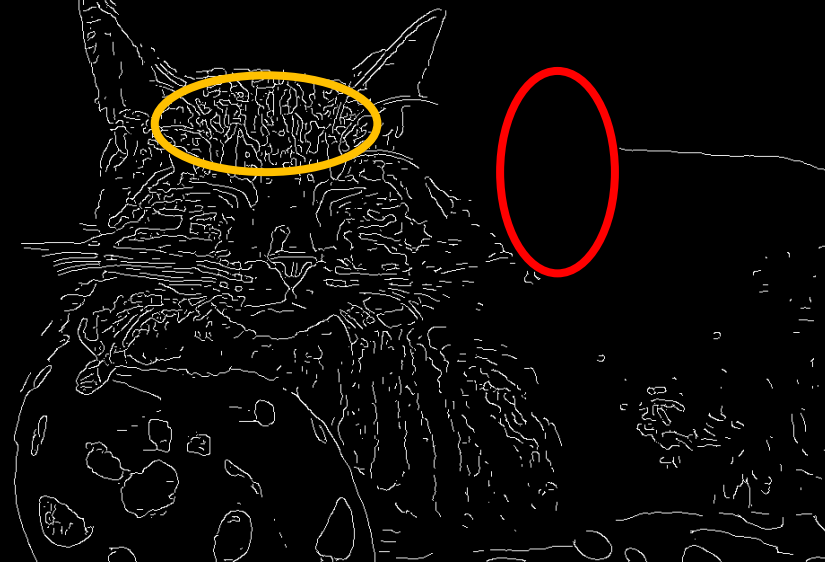

# The challenges of edge detection

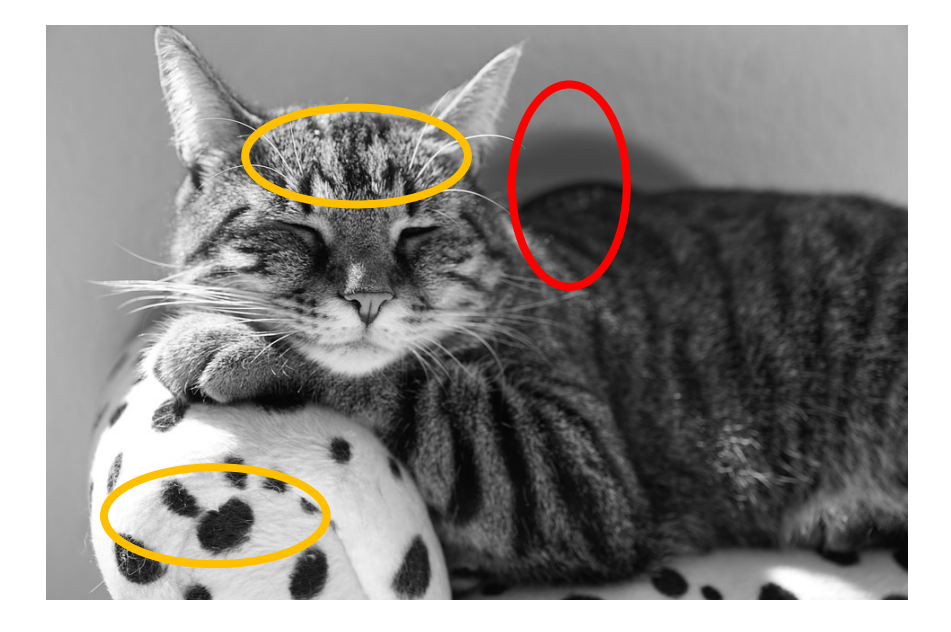

- Texture
- Low-contrast boundaries

# The challenges of edge detection

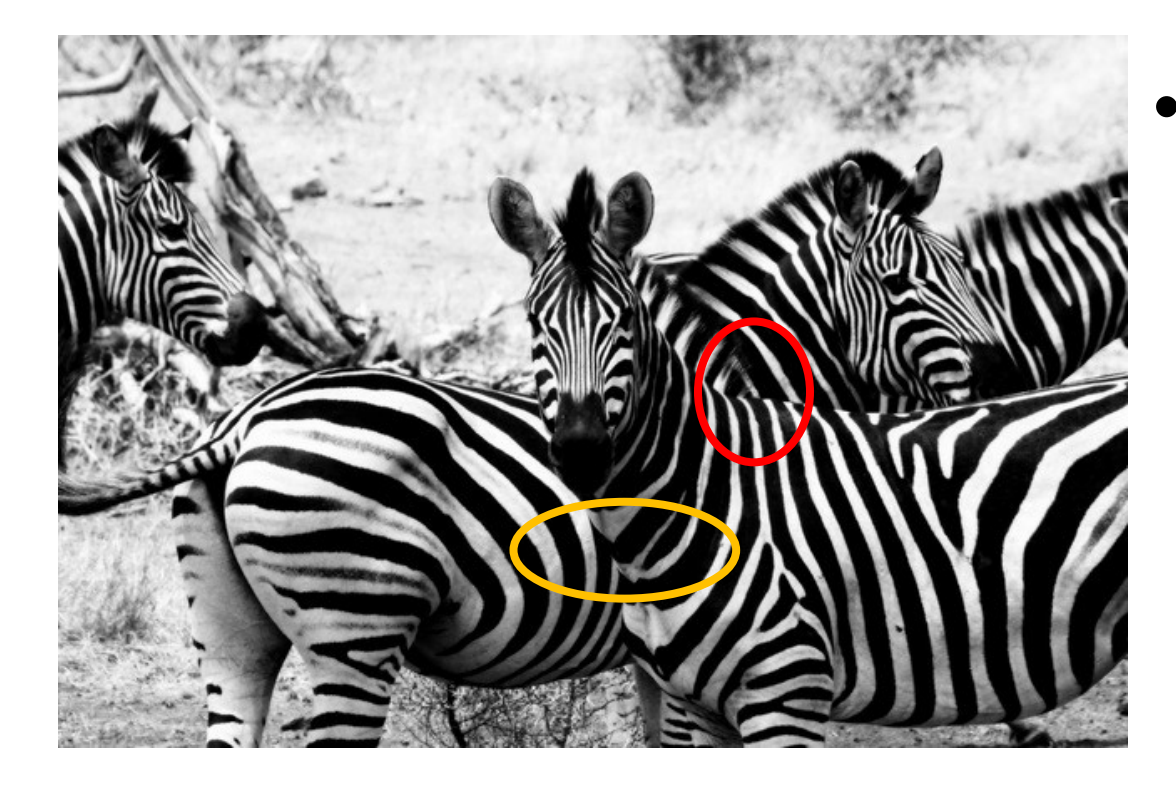

• Higher-level information

#### Scott Wehrwein CSCI 497/597P: Computer Vision

#### Image Resampling & Interpolation

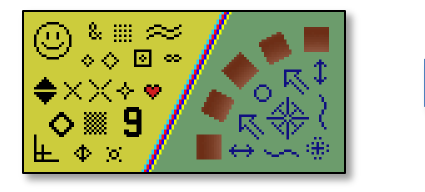

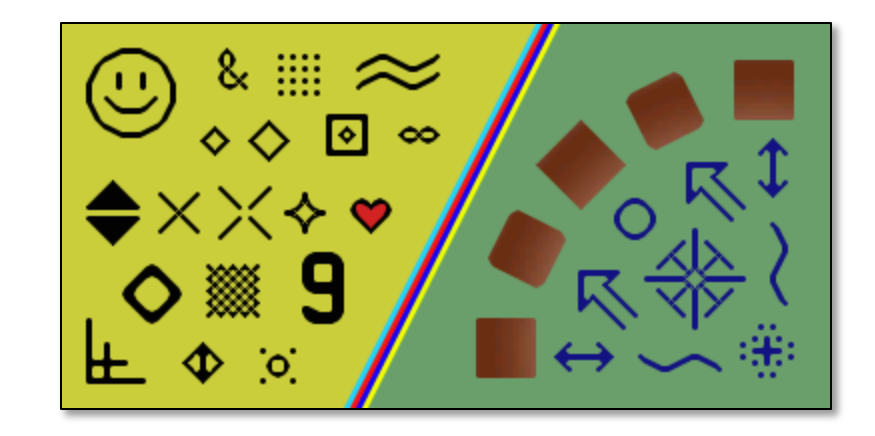

# Reading

• Szeliski, Chapter 3.5

#### Announcements

# Goals

- Know how to downsample an image naively
- Gain some intuition for why that's a bad idea
- Know how and why to build a Gaussian Pyramid
- Understand how to upsample an image naively
- Know how to use

# Image

This image is too big to fit on the screen. How can we generate a half-sized version?

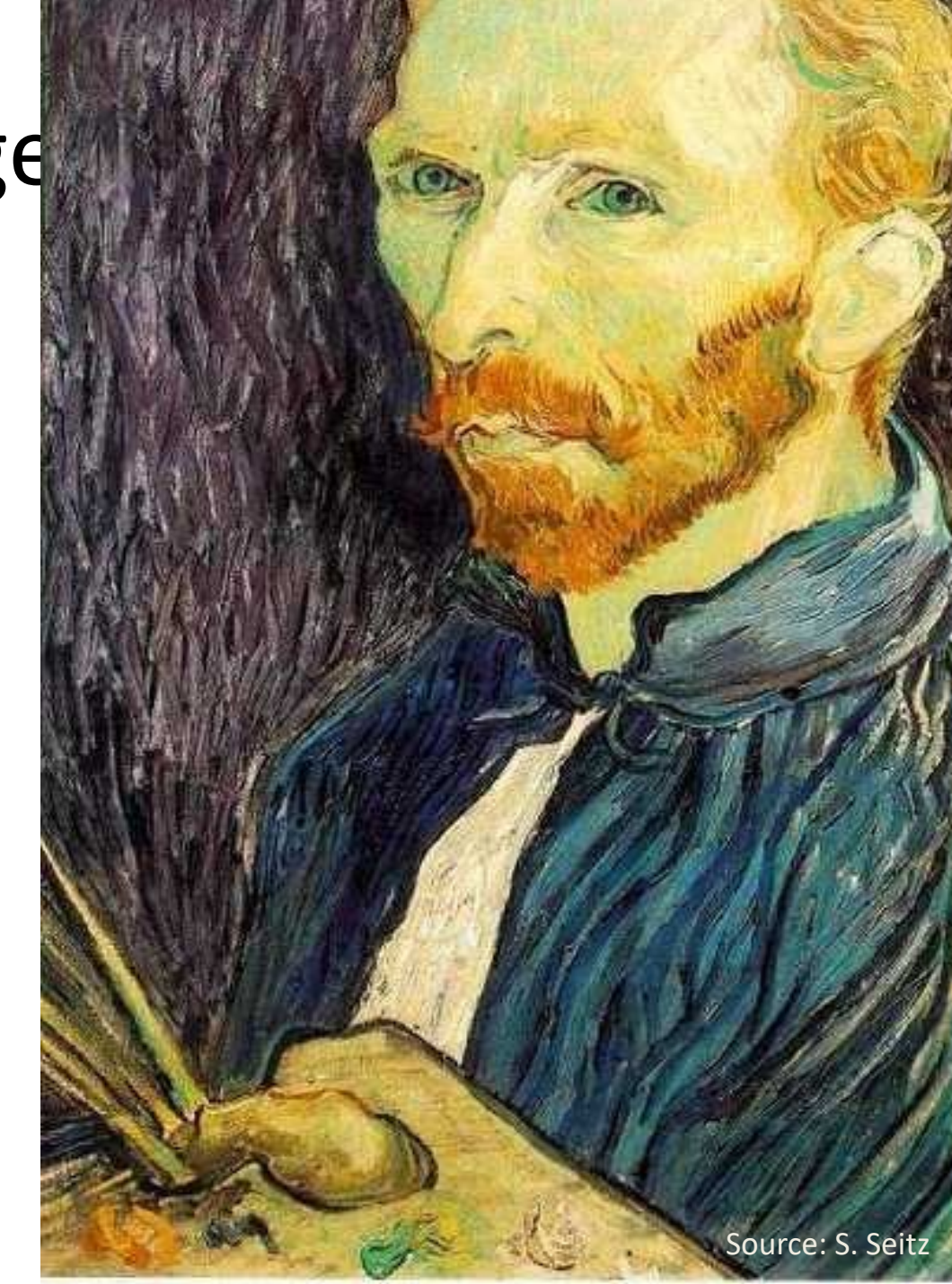

#### Image sub-sampling

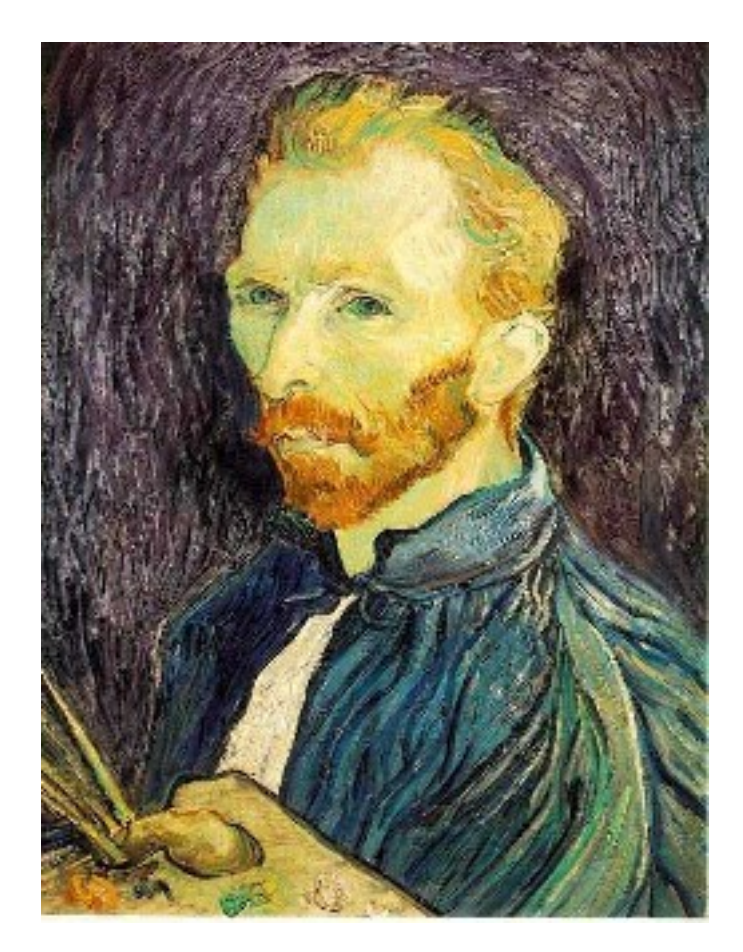

Throw away every other row and column to create a 1/2 size image - called *image sub-sampling*

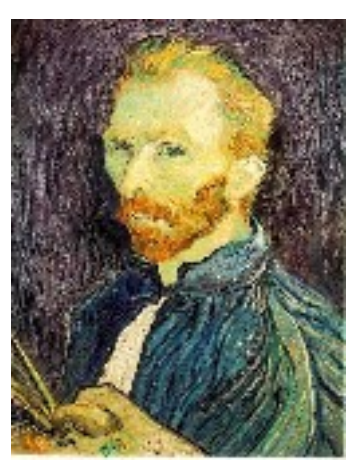

1/4

## Image sub-sampling

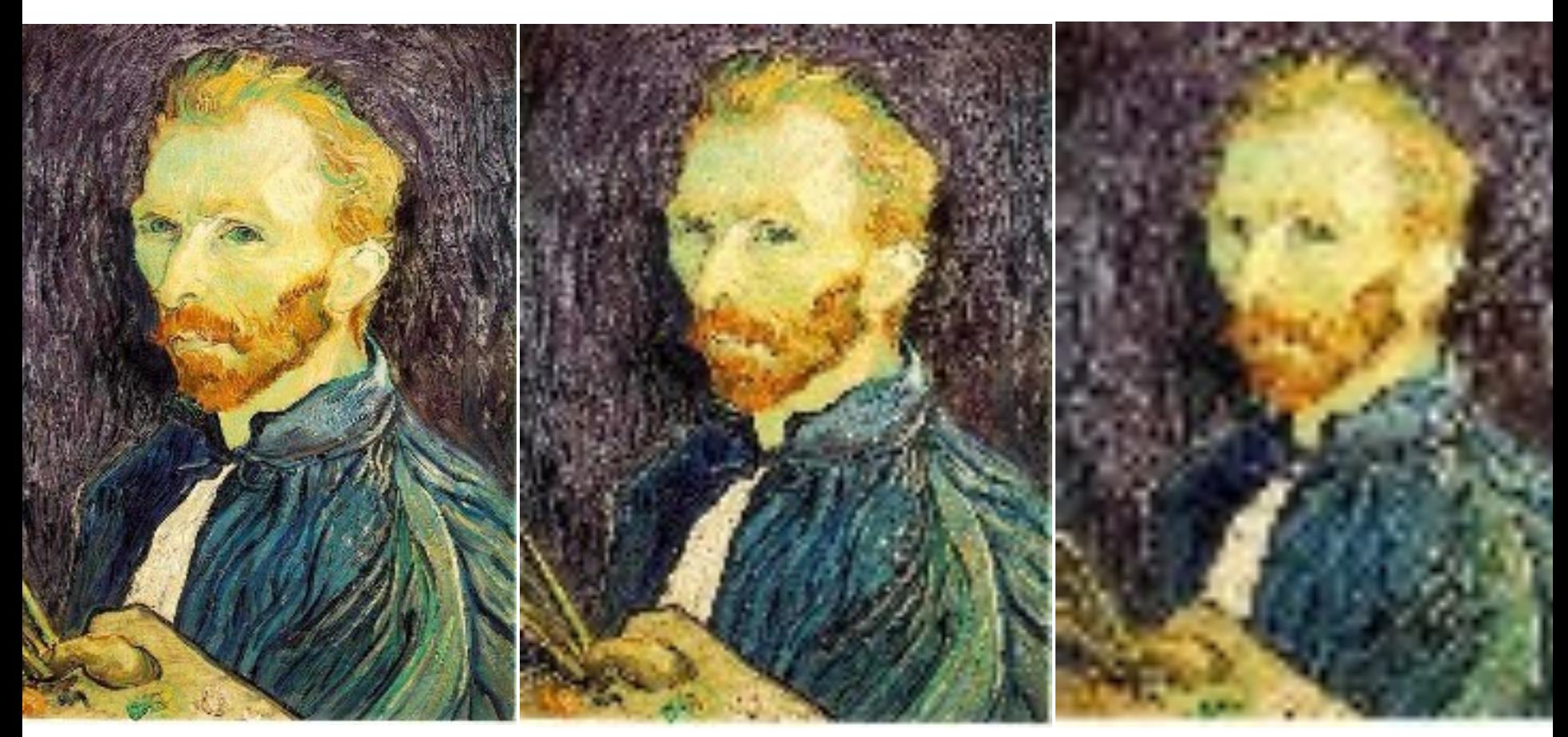

1/2

1/4 (2x zoom) 1/8 (4x zoom)

Why does this look so crufty?

Source: S. Seitz

#### Image sub-sampling – another example

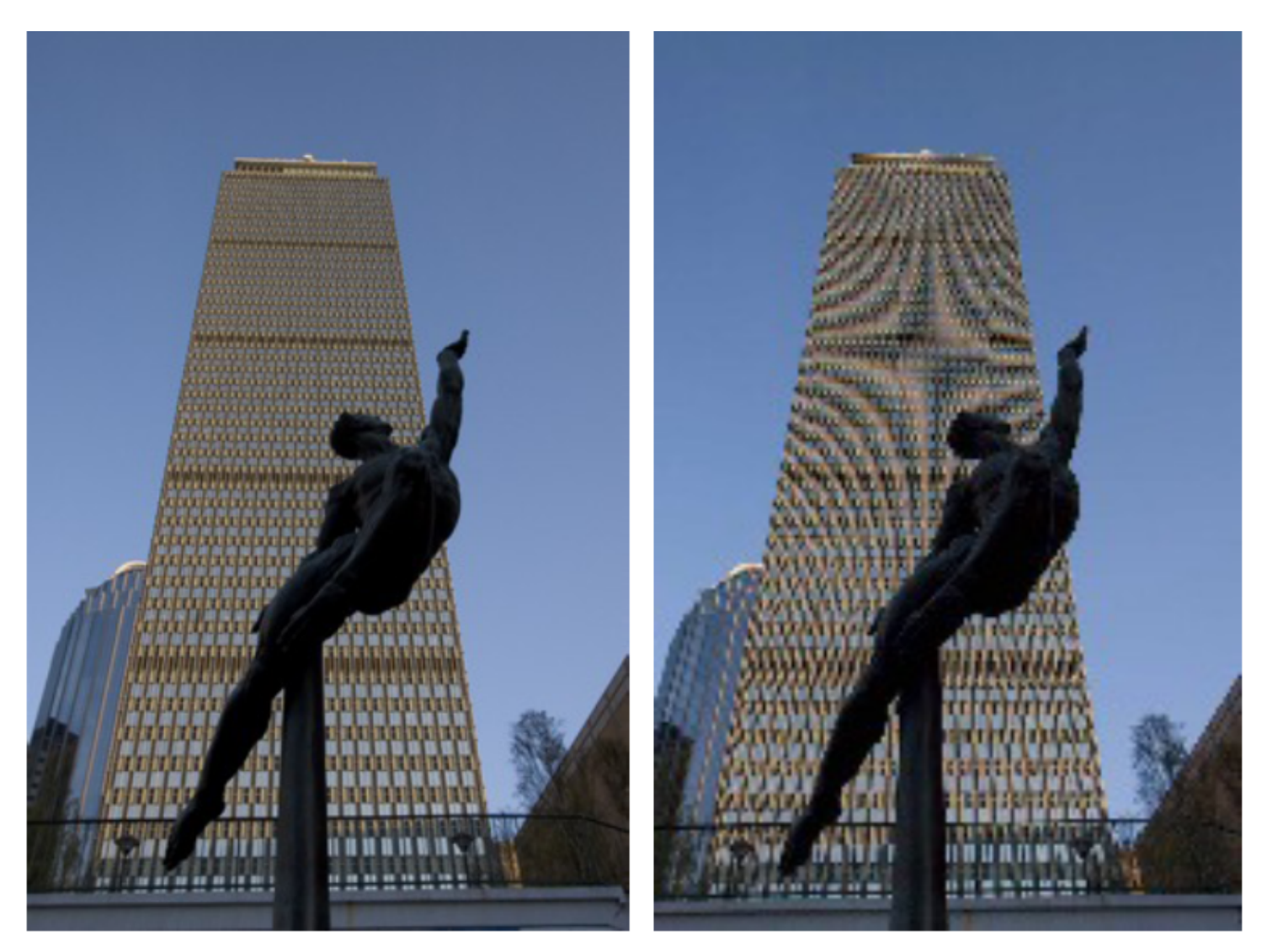

## Even worse for synthetic images

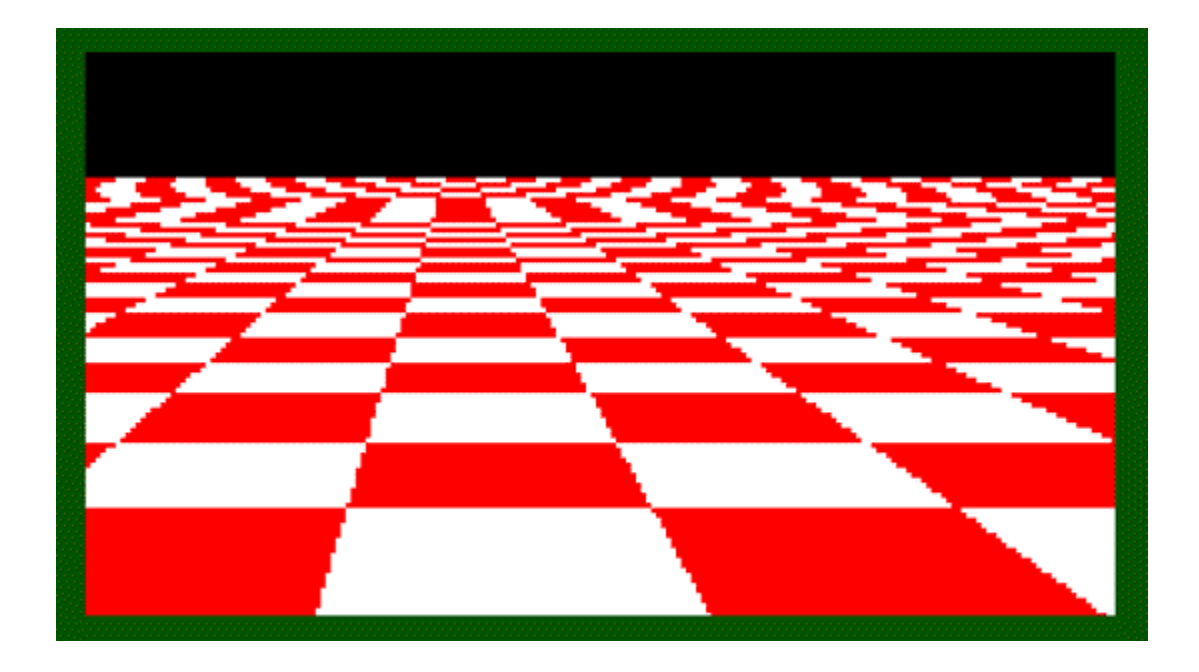

# Aliasing

- Occurs when your sampling rate is not high enough to capture the amount of detail in your image
- Can give you the wrong signal/image—an *alias*
- To do sampling right, need to understand the structure of your signal/image
- Enter Monsieur Fourier…
	- "But what is the Fourier Transform? A visual introduction." <https://www.youtube.com/watch?v=spUNpyF58BY&t=444s>
- To avoid aliasing:
	- $−$  sampling rate  $≥$  2  $*$  max frequency in the image
		- said another way: ≥ two samples per cycle
	- This minimum sampling rate is called the **Nyquist rate**

# Wagon-wheel effect

Imagine a spoked wheel moving to the right (rotating clockwise). Mark wheel with dot so we can see what's happening.

If camera shutter is only open for a fraction of a frame time (frame time =  $1/30$  sec. for video,  $1/24$  sec. for film):

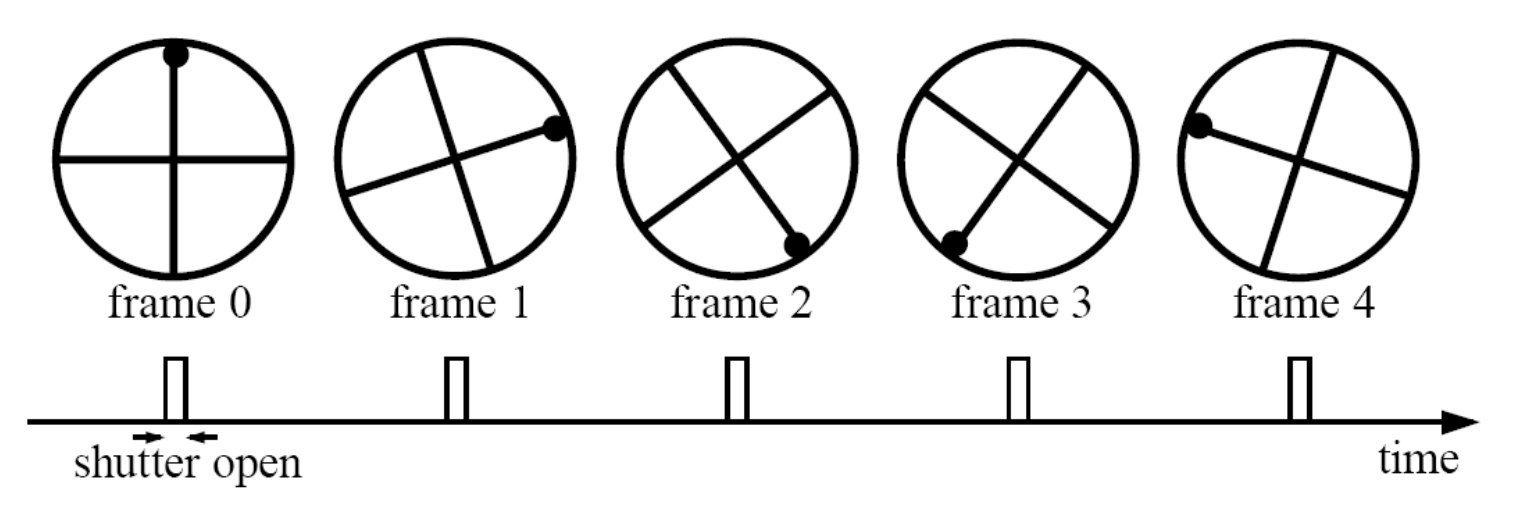

Without dot, wheel appears to be rotating slowly backwards! (counterclockwise)

<http://www.michaelbach.de/ot/mot-wagonWheel/index.html> [https://en.wikipedia.org/wiki/Wagon-wheel\\_effect](https://en.wikipedia.org/wiki/Wagon-wheel_effect)

Source: L. Zhang

# Nyquist limit – 2D example

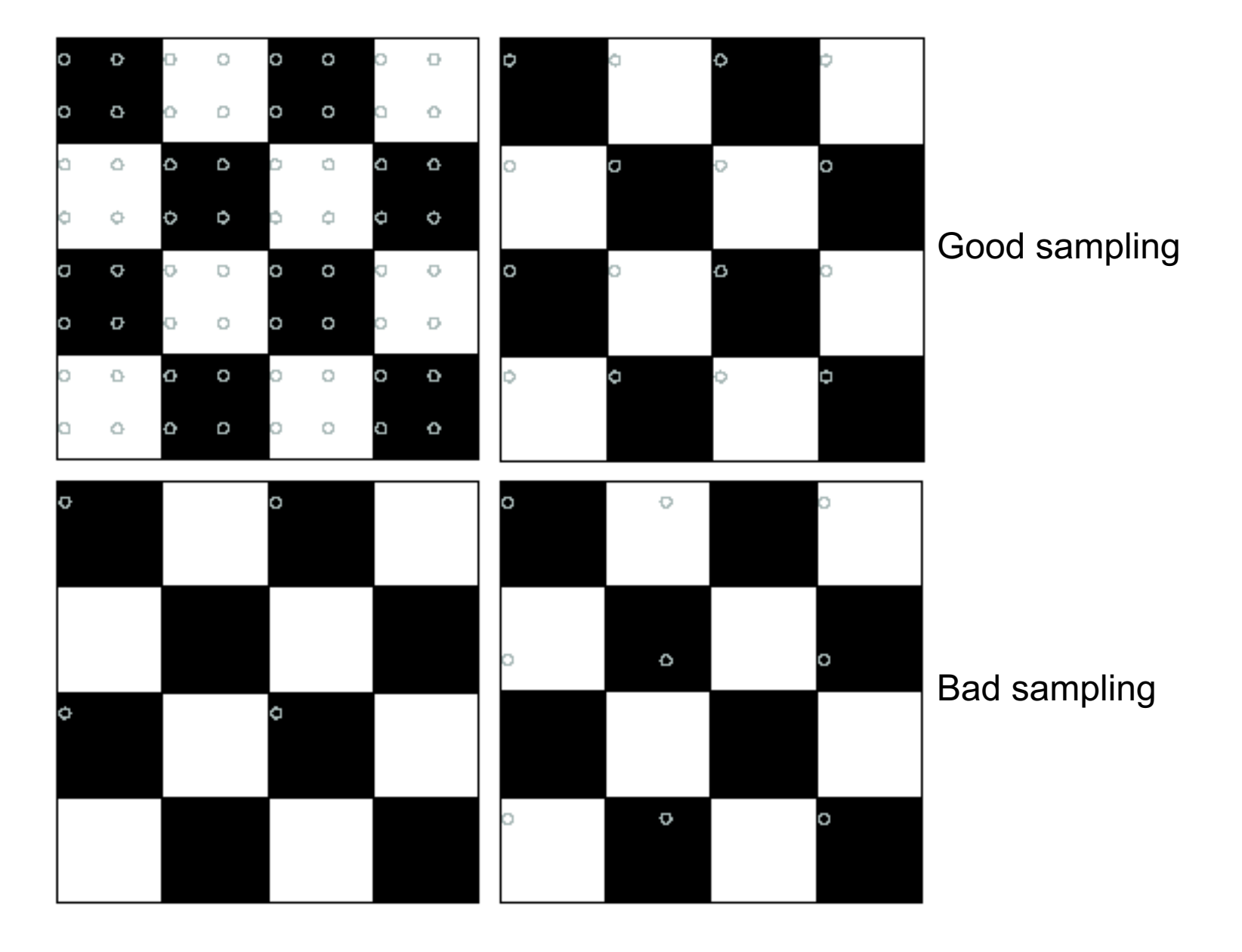

## Gaussian pre-filtering

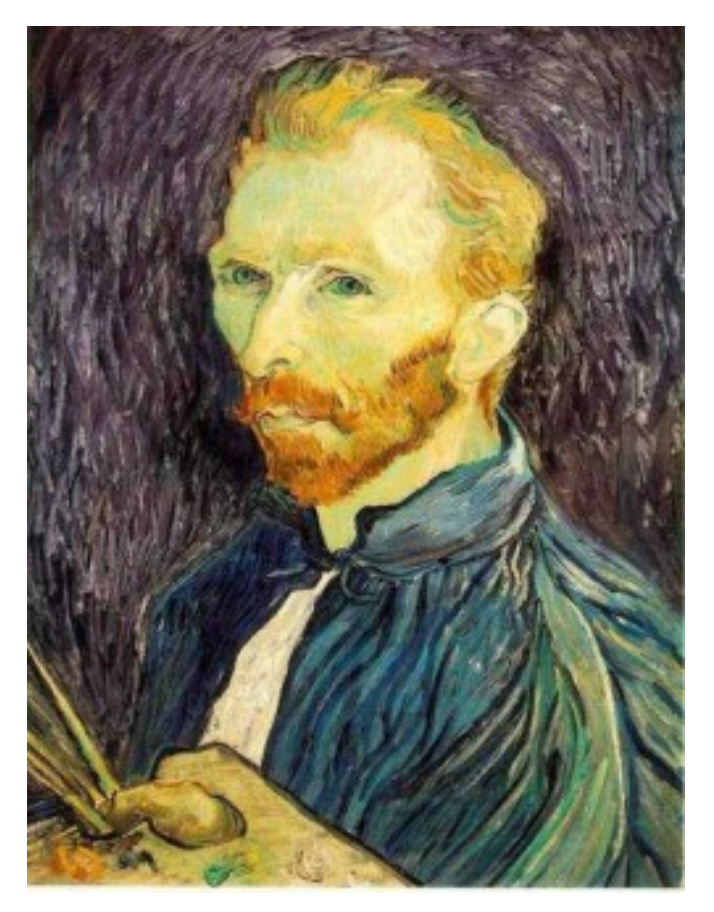

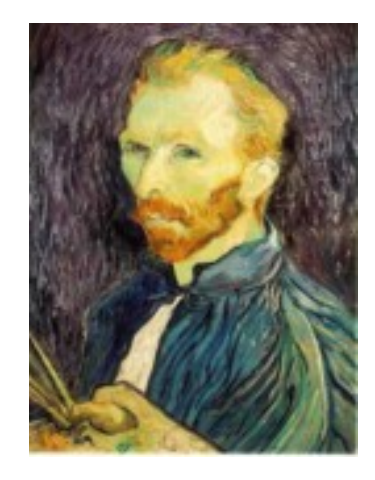

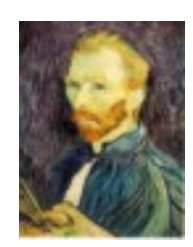

G 1/8

G 1/4

Gaussian 1/2

• Solution: filter the image, *then* subsample

#### Subsampling with Gaussian pre-filtering

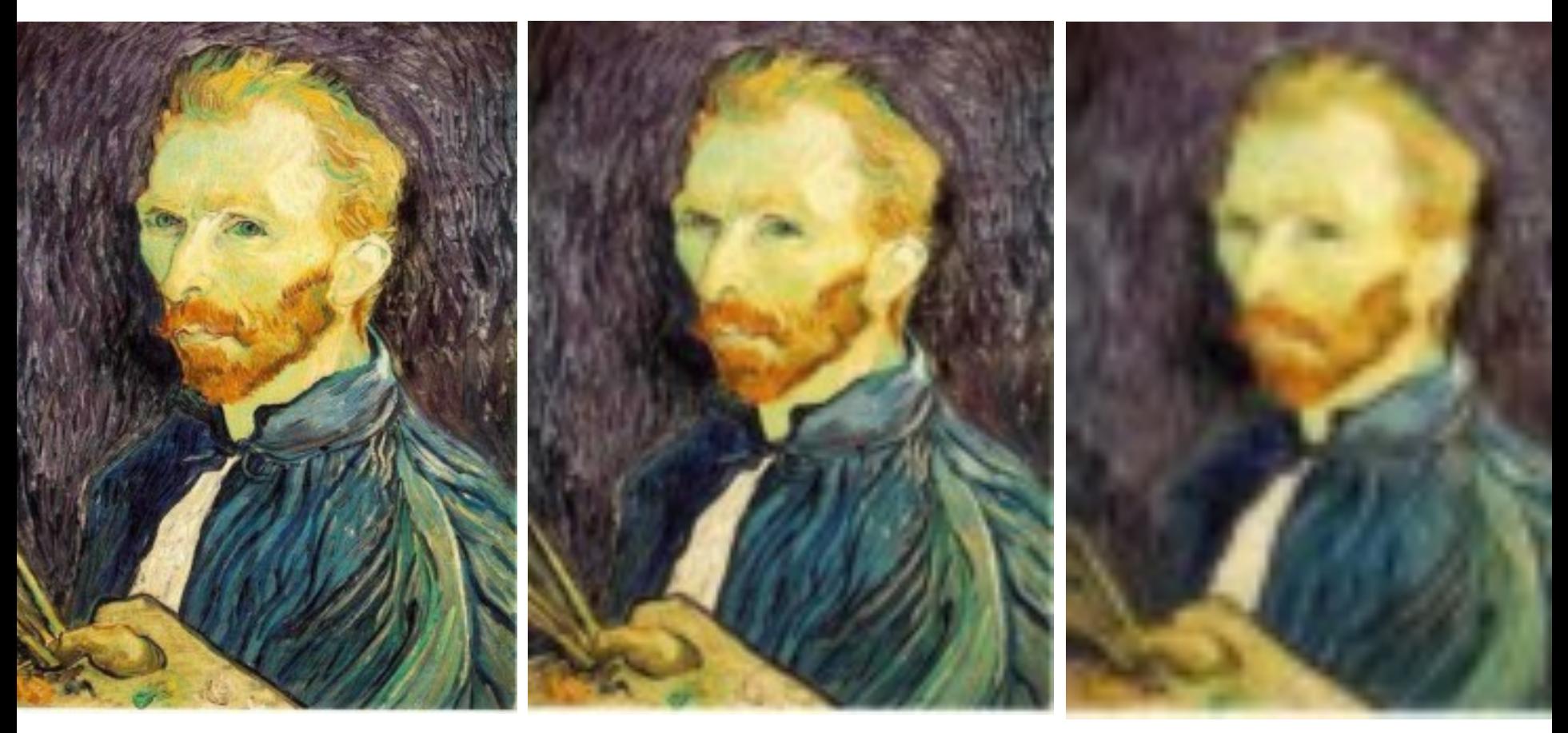

Gaussian 1/2 G 1/4 G 1/8

• Solution: filter the image, *then* subsample

# Compare with...

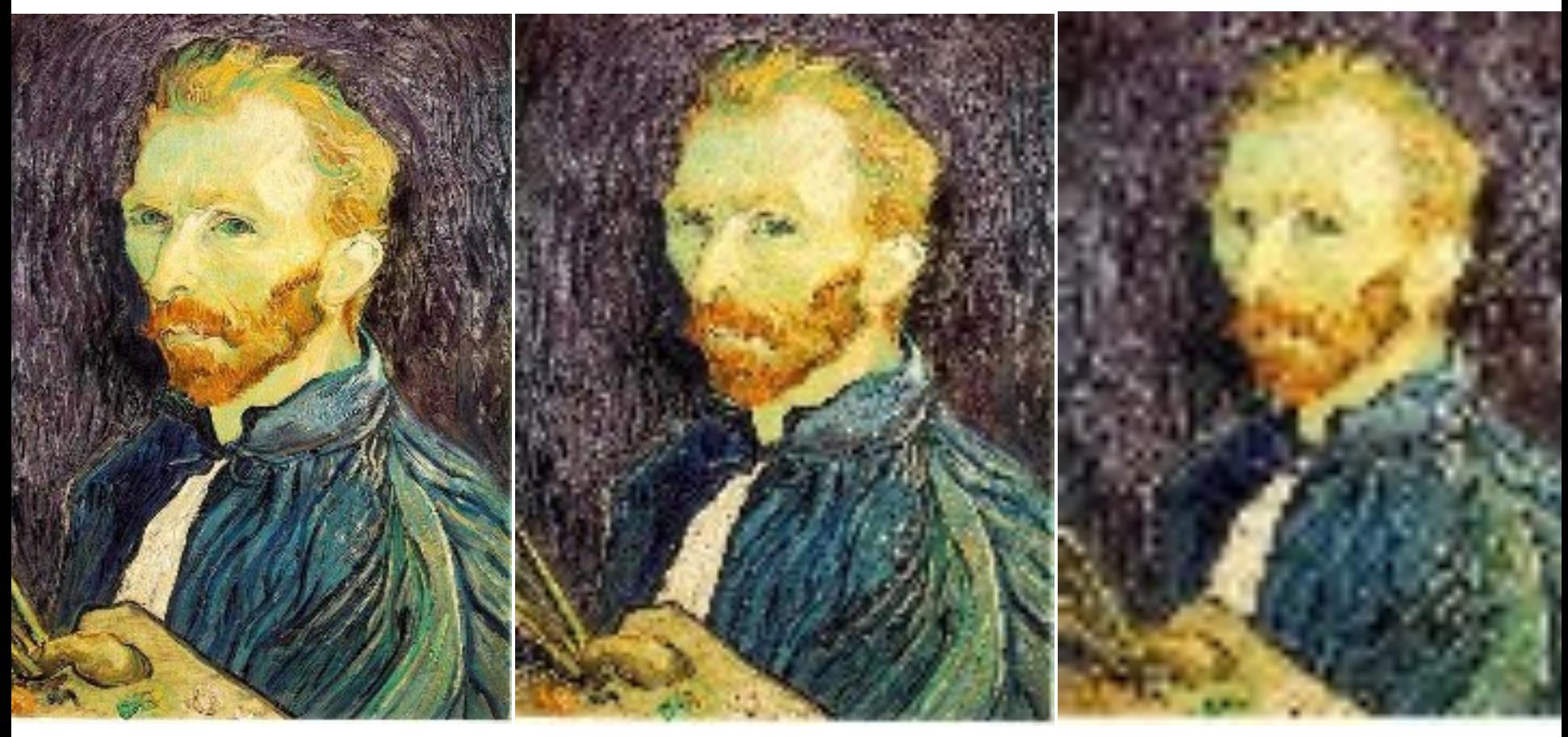

1/2 1/4 (2x zoom) 1/8 (4x zoom)

# Gaussian pre-filtering

Solution: filter the image, *then* subsample

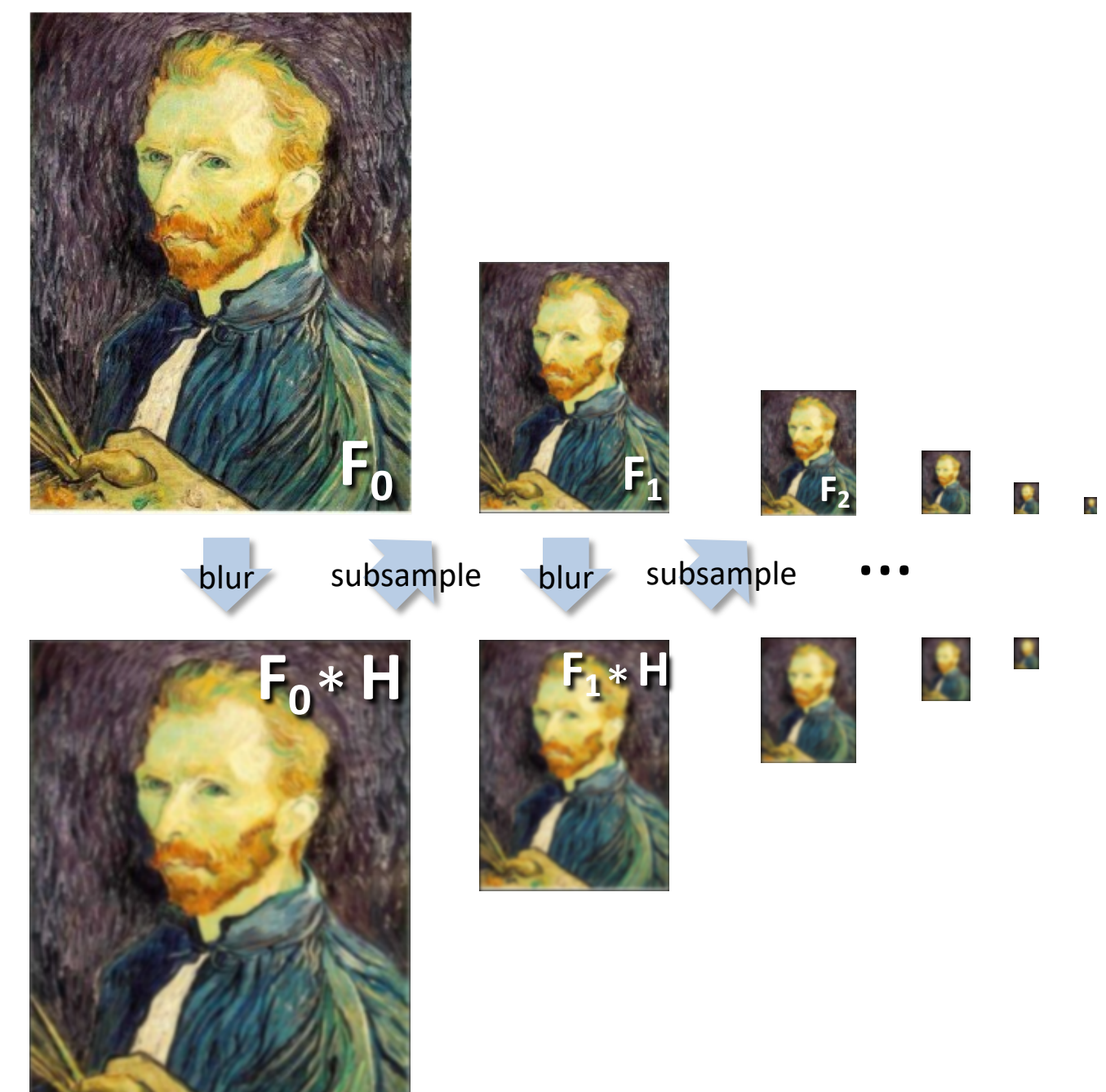

#### ${and}$ <br> ${id}$ *Gaussian pyramid***F F**  $\boldsymbol{\xi}$ **0 F 1 2** …<br>…… subsample blur subsample **blur** N **F 0** \* **H 1** \* **H F**

 $\overline{\mathbf{r}}$ 

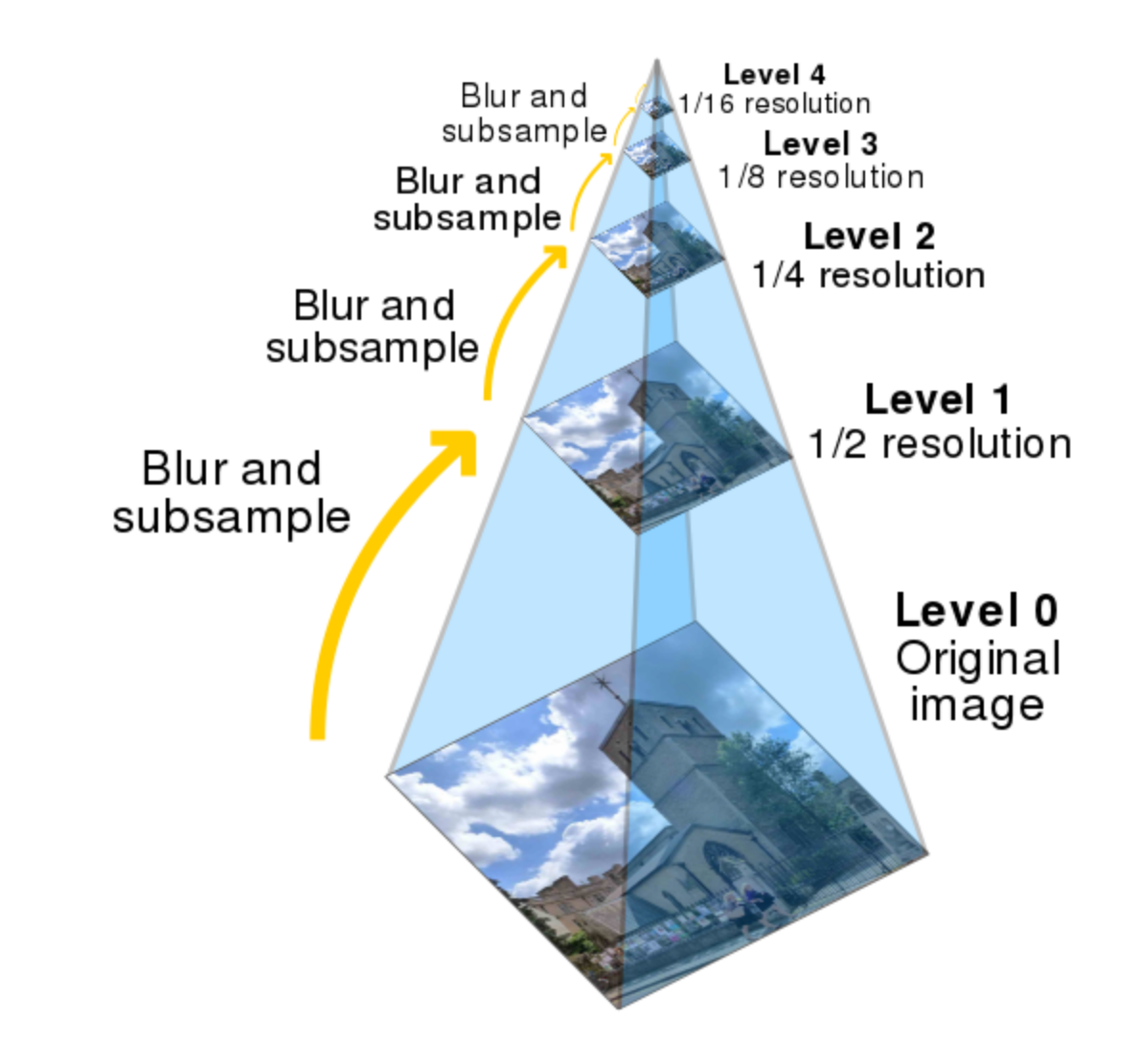

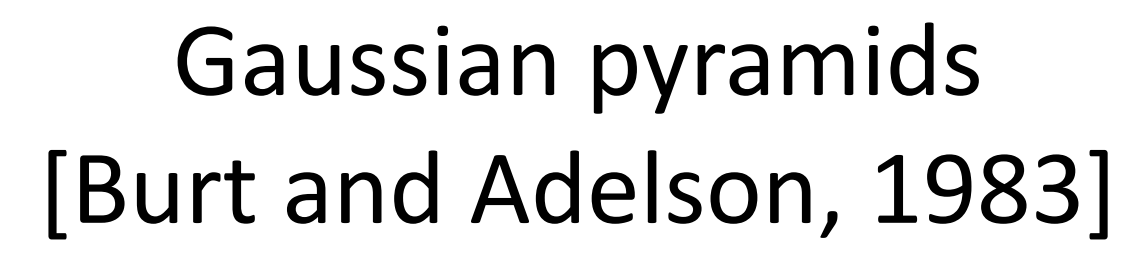

Idea: Represent NxN image as a "pyramid" of 1x1, 2x2, 4x4,...,  $2^k x 2^k$  images (assuming N= $2^k$ )

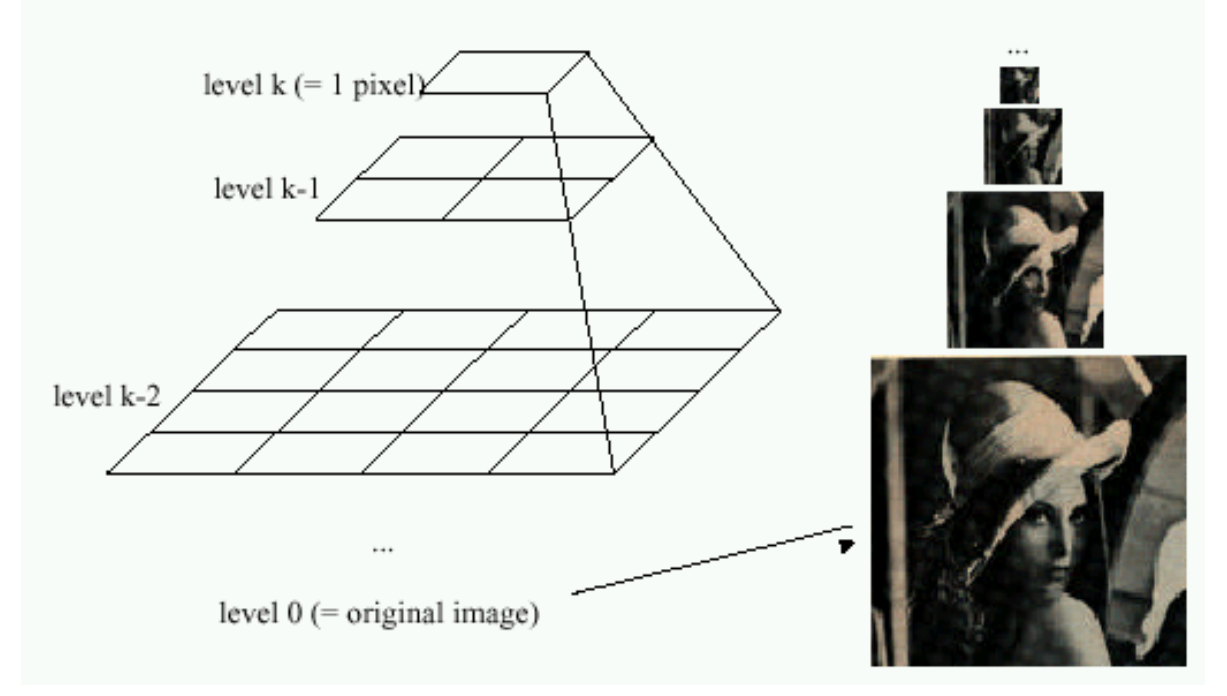

- In computer graphics, a *mip map* [Williams, 1983]
- A precursor to *wavelet transform*

Gaussian Pyramids have all sorts of applications in computer vision Source: S. Seitz

# Gaussian pyramids [Burt and Adelson, 1983]

Idea: Represent NxN image as a "pyramid" of 1x1, 2x2, 4x4,...,  $2^k x 2^k$  images (assuming N= $2^k$ )

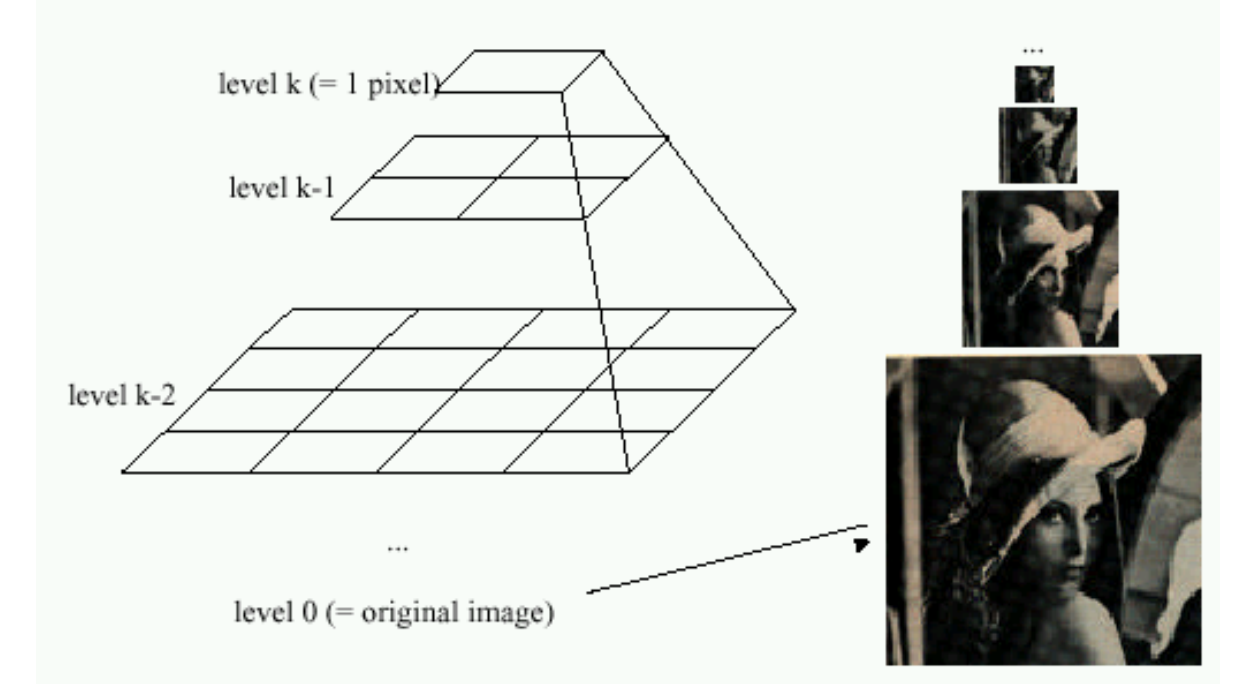

• How much space does a Gaussian pyramid take compared to the original image?

## Gaussian Pyramid

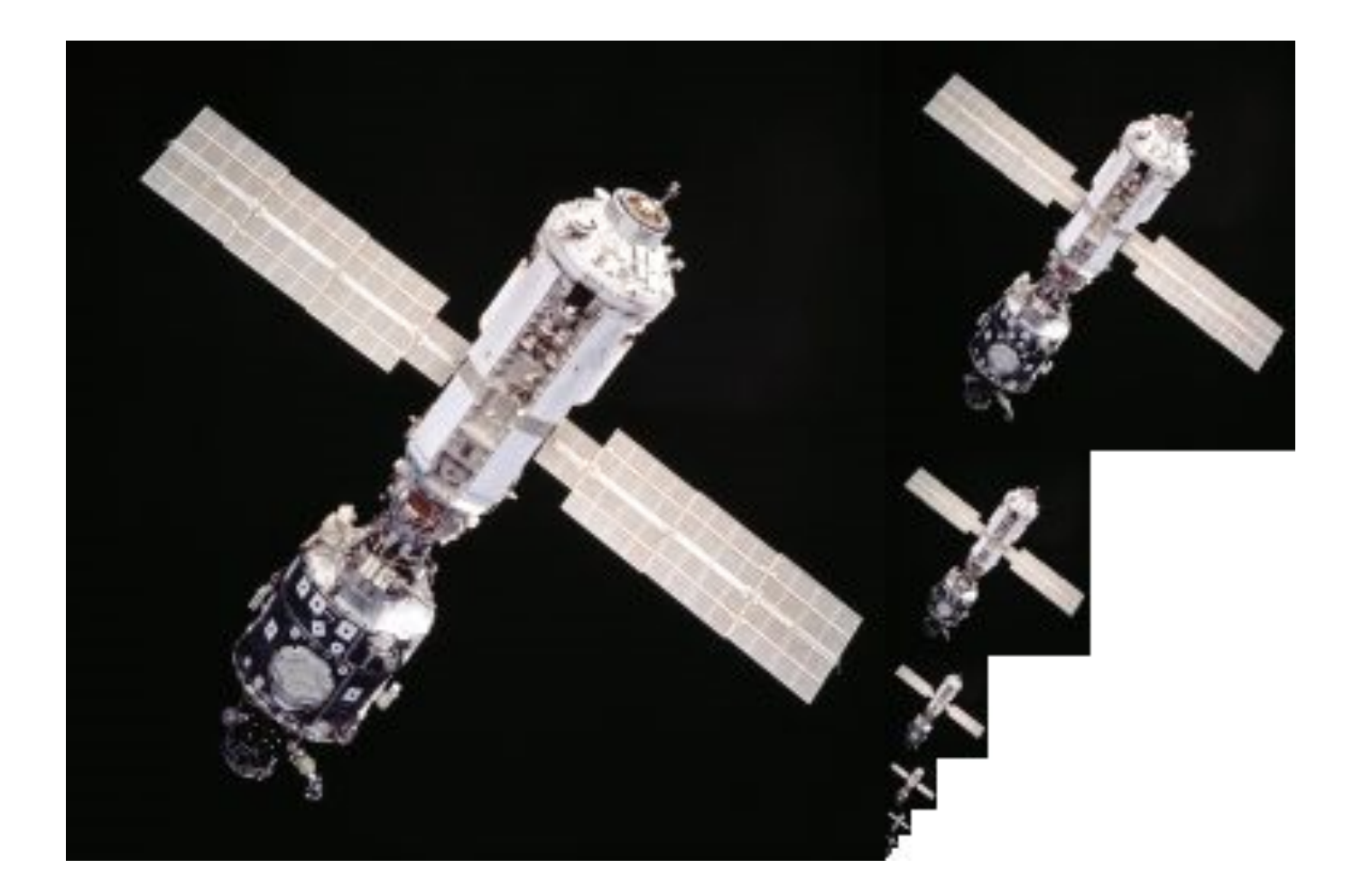

[https://en.wikipedia.org/wiki/1/4\\_%2B\\_1/16\\_%2B\\_1/64\\_%2B\\_1/256\\_%2B\\_%E2%8B%AF](https://en.wikipedia.org/wiki/1/4_%2B_1/16_%2B_1/64_%2B_1/256_%2B_%E2%8B%AF)

# What are Gaussian Pyramids useful for?

• Operating at multiple **scales**

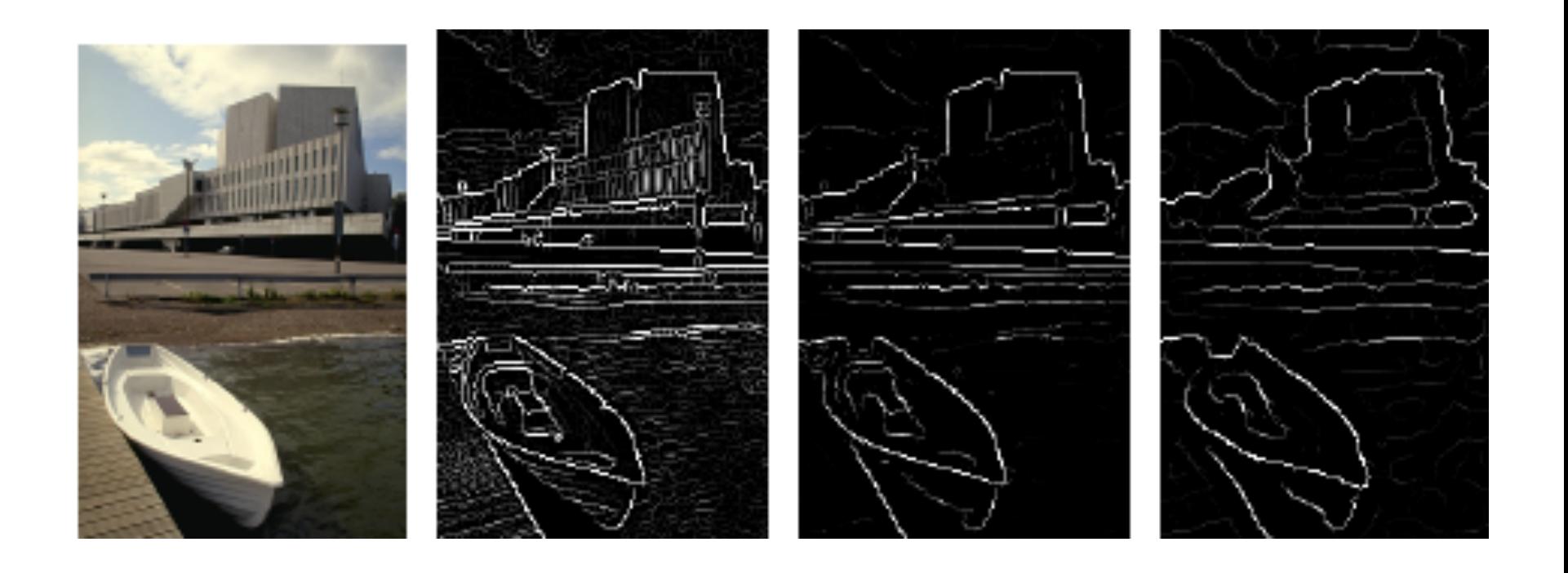

# Operating at multiple **scales**

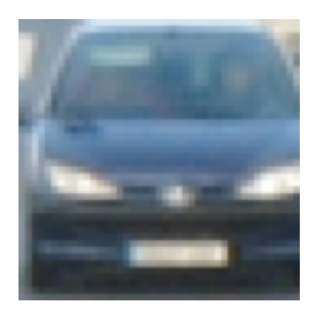

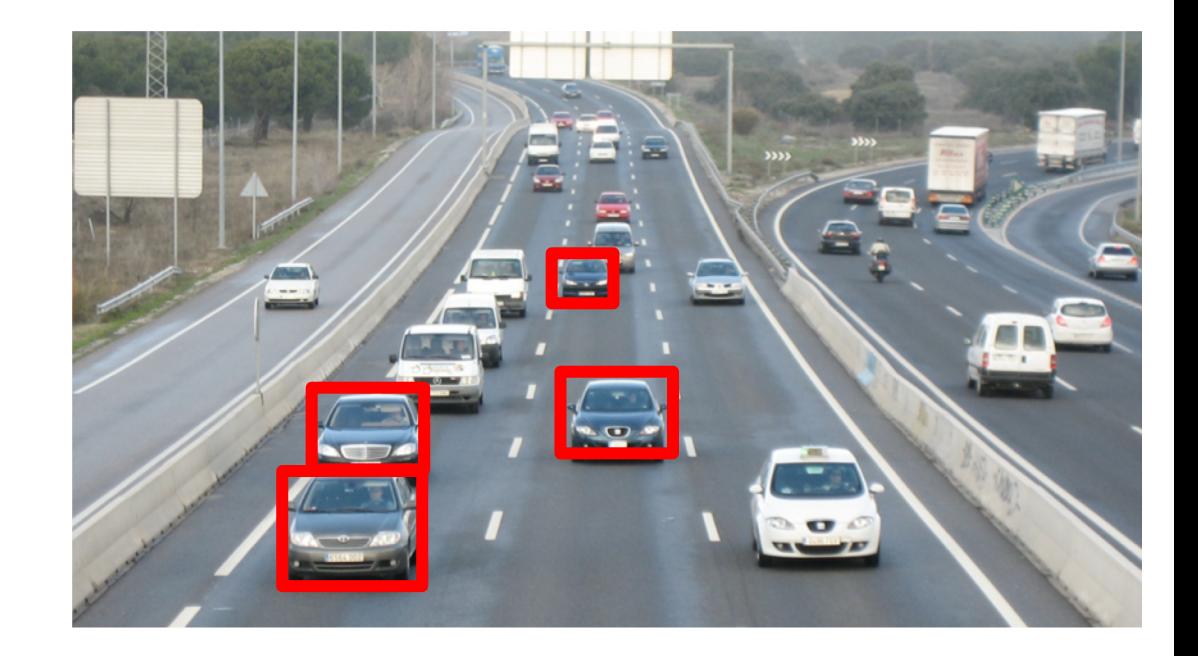

# Operating at multiple **scales**

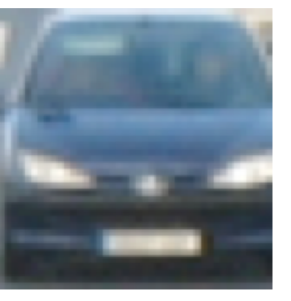

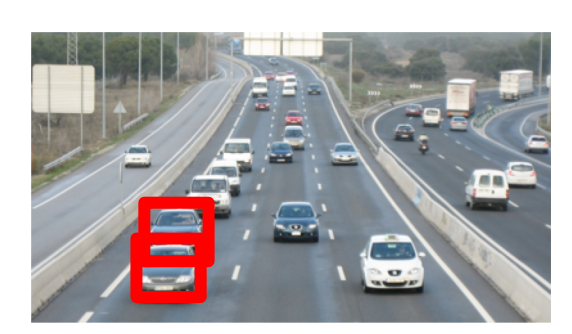

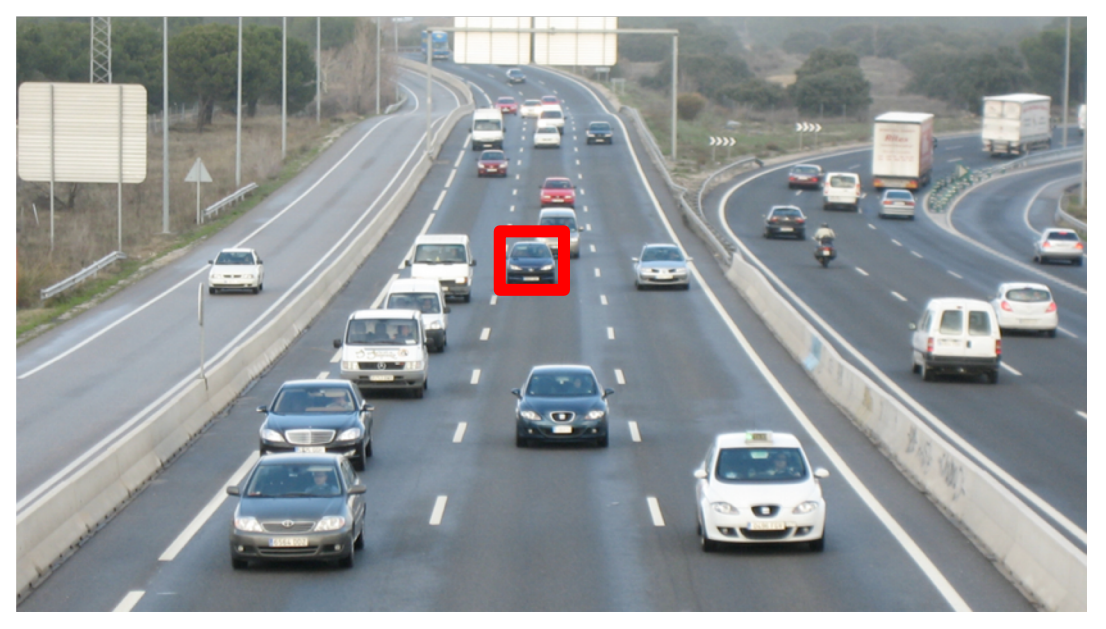

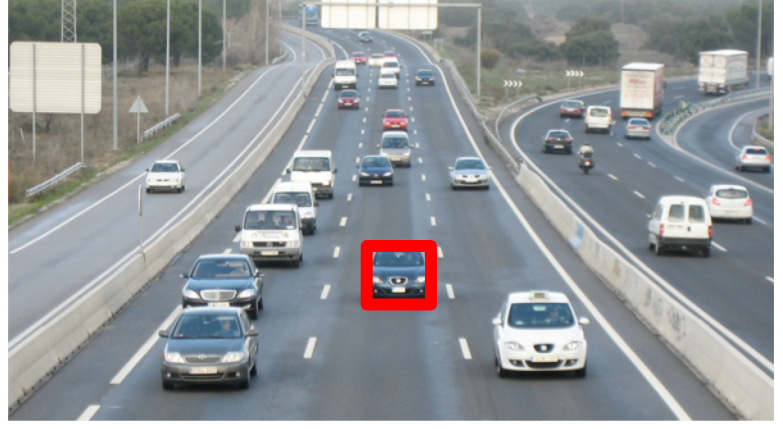